#### Сборник трудов ИНСТИТУТА МАТСМАТИКИ СО АН СССР

1966 г.

Выпуск 6

#### B.O. OEOEJOB

### НЕКОТОРЫЕ ПРОГРАММЫ ДЛЯ АНАЛИЗА СЕТЕВЫХ ГРАФИКОВ

Описанные в данной статье программы реализуют алгорифмы. изложенные в [1] и [2].

### Программы для нахождения критического пути и упорядочения вершин графа по резерву времени

Сетевым графиком называют ориентированный граф  $G$ , не имеющий контуров, каждой дуге ( i, j ) которого приписано число •  $t_{ii}$  - длина дуги. Мы будем считать длины дуг це $t_{ij} \ge 0$ лыми.

Длиной пути из вершины і в вершину  $\mathbf{i}$ называется сумма длин входящих в него дуг. Критическим путем называется путь наибольшей длины. Для каждой вершины графика определяются следующие величины:

 $A[i]$  - максимальная длина пути, заканчивающегося в вершине і; Bill - максимальная длина пути, начинающегося в вершине i. Тогда длина S критического пути находится так:

> $s = max A[i] = max B[i]$  $LG$  $i \in G$

Для каждой вершины  $i \leftarrow G$  можно определить величину  $R[i]$ :

$$
R[i] = s - A[i] - B[i],
$$

называемую резервом времени данной вершины. Все вершины, лежащие на критических путях, и только они, имеют нулевой резерв

 $R[i] = 0$ . Величина  $T[i] = s - \theta[i]$  определяет самый поздний срок наступления события і , допустимый графом.

Ниже следует описание алгорифма и его реализация. Алгорифм описан по частям, и величины, описанные однажды, сохраняют свой смысл для всех последующих частей алгорифма.

: начало примечание Эта часть алгорифма определя-L 1 ет длину критического пути. При этом для каждой вершины i  $\mathcal{S}$ вычисляются величины  $A[i]$  и  $B[i]$ . Число дуг графика  $N \,$  , число вершин  $\quad$  . График задан списками длин дуг  $\,D\,$ . Ha- $H$ , концов дуг  $K$  так, что информация, нахо -**VAR AVP** дящаяся на l -том месте каждого списка, относится к одной и той же дуге графика.

$$
\underline{\text{mean}} \qquad \mathcal{M}, N, i, j;
$$

целый массив  $D[1:N]$  Н $[t:N]$ , К $[t:N]$ , А $[t:M]$ , В $[t:M]$ ;

 $i = 1, ..., M$  **WHEN HAVANO**  $A[i] = 0; B[i] = 0$  KOHOU : для

> $FD: s:=0$ ; для  $i=1,...,N$  цикл начало если  $A[H[i]] + D[i] > A[K[i]]$  то начало  $A[K[i]] = A[H[i]] + D[i];$   $s = 1$  конец: ecan  $B[K[i]] + D[i] > B[H[i]]$  To Havano  $B[H[i]] := B[K[i]] + D[i]; s := t$  конец конец цикла; если  $s = 1$  то на  $FO$ :  $FOI:$  для  $i=1,...,M$  цикл если  $A[i]>s$  то

> > $s = A[i]$  конец  $L1$ ;

 $L2$ : начало примечание Этот оператор для каждой

i rueda Buyncaset Beauynhu  $R[i]$  n  $T[i]$  : **BODBKHN** 

целый массив  $R[t:M]$ .  $T[t:M]$ :

для  $i:1,...,M$  шики начало  $T[i]:=s-\beta[i]; R[i]=T[i]-A[i]$ 

конец

### конец  $L2$ :

 $L3$ : начало примечание Этот оператор упорядочивает вершины по возрастанию резерва времени, внуеркивая вершины с резервом, большим заданного барьера  $\delta$ ,  $I$  - упорядоченный список вершин:

$$
R[I\left[\kappa\right]] \leq R[I\left[\kappa + 1\right]] \leq \delta.
$$

Для вершин. включенных в список  $I$ , строятся массивы  $T/$  и : вершине с номером  $I(\kappa)$  отвечает резерв време- $R1$ ни  $R/[K]$  и величина  $T/[K]$  - самый поздний допустимый графом срок наступления события  $I/K$  ) .  $U[1]$  - счетчик вершин c резервом  $l, l = 0, 1, ..., S$ :

 $F1:$  nextra  $\delta. p.l. j. j.$ 

целый массив  $U$  [0:  $\delta$  ]:

для  $l := 0, ..., \delta$  цикл  $U[l] := 0$ ;

 $j:=0$ ;  $\lim_{i \to \infty} i = 1,...,M$ ,  $\lim_{i \to \infty} R[i] \leq \delta$ T<sub>0</sub>

 $U[R[i]] := U[R[i]] + 1; j := j + 1$ начало конец;

 $l := U[0]; U[0] := t;$ 

 $i = 1, ..., \delta$  шикл начало  $p = U[i]; U[i] = l + U[i - 1];$ ДЛЯ

$$
l := \rho \qquad \qquad \text{KOHell}
$$

F2: начало целый массив  $Tf[t:j], Rf[t:j], I[t:j]$ для  $i = 1, ..., M$  цикл если  $R[i] \le \delta$  то начало

$$
I[U[R[i]]]:=L; R{[U[R[i]]}:=R[i];
$$
  
T{[U[R[i]]}:=T[i]; U[R[i]]:=U[R[i]]+1 YODB = Y

#### $\kappa$ OHen  $L3$  :

L4 : начало примечание Этот оператор упорядочивает вершины с нулевым резервом по возрастанию позднего срока выполнения событий (массив  $T$   $t$ ).  $I$   $t$  - упорядоченный указанным способом список вершин. Для вершин, включенных в список  $I$  / строится массив  $T2$  : вершине с номером  $I$   $\{K\}$ **OTBOTACT**  $T2\lceil \kappa \rceil$  - самый поздний срок выполнения  $I\ell[\kappa]$ ;

целый массив  $\Phi[0:s]$ .  $72[t:U[0]]$ ,  $11[t:U[0]]$ ;

$$
\underline{mn} \quad i := 0, ..., s \quad \underline{mm} \quad \Phi[i] := 0; \\
\underline{mn} \quad i := 1, ..., U[0] - 1 \quad \underline{mm} \quad \Phi[\text{If}[i]] := \Phi[\text{If}[i]] + 1; \\
1 := \Phi[0]; \Phi[0] := 1;
$$

 $\lim_{n \to \infty} i = 1, ..., s$  <u>with Havano</u>  $p = \phi[i]; \phi[i] = \phi[i \cdot 1] + l;$ 

 $l : \neg p$ конец цикла;

для  $i = 1, ..., U[0] - 1$  шикл начало

 $T2[\Phi[T(\{i\}]] := Tf[i]; I[\Phi[T(\{i\}]] := I[i]; \Phi[T(\{i\}]] = \Phi[T(\{i\}])$ 

#### конец цикла;

#### конец 14 :

Пример. Пусть график, изображенный на рис. І, задан списком дуг:

 $(1,3)$ ,  $(5,2)$ ,  $(3,2)$ ,  $(1,5)$ ,  $(4,2)$ ,  $(1,4)$ . Длины этих дуг суть, соответственно:

Нужно найти критический путь и упорядочить вершины по резерву времени с барьером  $\delta = 2$ .

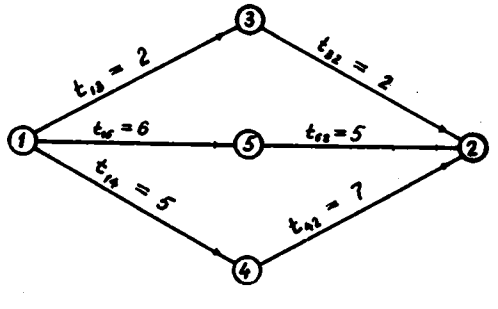

Puc.I

B этом примере  $N = 6$ .  $M = 5$ .

Построим массивы  $H$ ,  $K$  и  $D$  , отвечающие этому списку дуг. Числа H[i] и K[i] суть, соответственно, номер начала и номер конца *i* -той дуги списка.  $D[i]$  - длина *i* -той дуги списка. Итак.

состоит из чисел: I, 5, 3, I, 4, I; массив  $H[i:5]$ Maccub  $K[f:5]$  - Ha VHcen: 3, 2, 2,<br>Maccub  $D[f:6]$  : 2, 5, 2, 6, 7, 5. - из чисел: 3, 2, 2, 5, 2, 4;

После работы оператора  $L1$  мы получим: массив  $A[i:5]$ COCTOMT NS VHCeN 0, I2, 2, 5, 6; MacCRE  $B[f:5]$  - I2, 0, 2, 7. 5. Длина S критического пути равна I2.

Далее выполняется оператор  $L2$ , результатом работы которого являются массивы

> $T[t:5]$  - 0, 12, 10, 5, 7 H  $R[i:5]$  - 0, 0, 8, 0, I.

Выполняется оператор  $\angle 3$ . После работы части  $F/$  имеем:  $j = 4$ ;  $U[0.2] = I$ , 4, 5,

После работы  $FO2$ :

 $T1[1:4] - 0$ , 12, 5, 7,  $I_{\text{t}}[i:4]$  - I, 2, 4, 5,  $R1[1:4] - 0, 0, 0, 1$ 

и массив  $U[0.2]$  состоит из чисел: 4, 5, 5.

После выполнения оператора  $L4$  получаем:

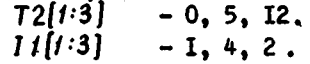

Алгорыйы выполнен полностью. Результатом его работы явля ртся три списка:

I. Maccum  $1$  номеров вершин - I, 4, 2, 5, B начале этого массива находится упорядоченный массив // критичес ких вершин.

2. Резерви времени этих вершин - 0. 0. 0. 1.

3. Поздние сроки выполнения событий для этих вершин - 0.  $5.12.7.$ 

А. Исходные данные программы I и их кодировка

В качестве исходных для программы (Приложение I) необходимы следующие данные: график. заданный списком дуг с указа нием их длин, число  $M \times N$ , число дуг  $N$ , число  $\delta$  -барьер для упорядочения по резерву времени. Информация об одной дуге является одним 45-разрядным кодом и включает в себя: номер начала дуги, номер конца дуги и ее длину. Все эти величины указываются в десятичной системе и располагаются следующим образом: разряды I-I6 (четыре десятичных цифры) отводятся на но мер конца дуги, разряды 17-32 на номер начала дуги, и разряды 33-42 на длину дуги, причем длина дуги не должна превышать 199. Список дуг располагается последовательно на перфокартах

 $C-1$ ....,  $C-L$ . В конце этого массива помещается ero контрольная сумма. Параметры задачи  $M N$  и  $\delta$  указываются следующим образом: на перфокарте B-I располагаются числа M. и  $N$  в восьмеричной системе в первых адресах двух

последовательных кодов:

 $\Omega$ 

00

 $M_{(n)}$ 

Ha

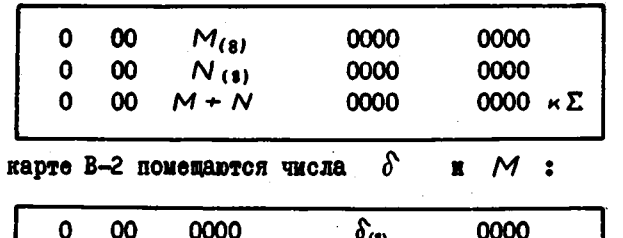

 $\ast$ ) Вершины нумеруются числами, начиная с I,  $M$  - наибольший номер вершины.

0000

0000

Отметим. что на карте B-I указывается контрольная сумма. а на карте В-2 сумма не указывается.

Посмотрим, каким образом выглядят на бланках для перфо рации исходные данные описанного выше примера. Напомним **KX!** число вершин  $M = 5$ , число дуг  $N = 6$ ,  $\delta = 2$ . Дуги грефика  $(1,3)$ ,  $(5,2)$ ,  $(3,2)$ ,  $(1,5)$ ,  $(4,2)$ ,  $(1,4)$ . COOTBeTCTBOHHO, HX длины: 2, 5, 2, 6, 7, 5.

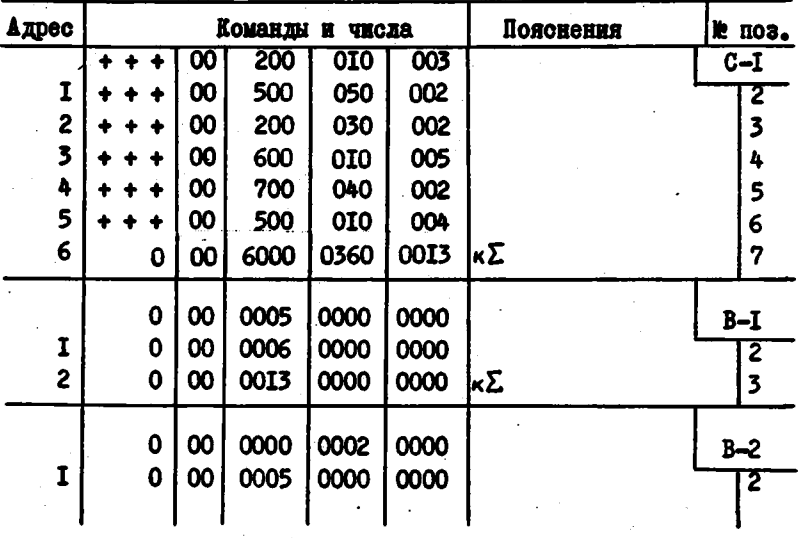

Запись для перфорации

Описание программы I и рабочих полей

Подпрограмма А (карты A-I - A-4, занимает ячейки ОО10 -ОО54) вводит исходные данные, переводит их в двоичную систему и подготавливает для дальней ней обработки. Обработанные исходные данные располагаются последовательно, начиная с ячейки ОІ4О и имеют следующий вид:

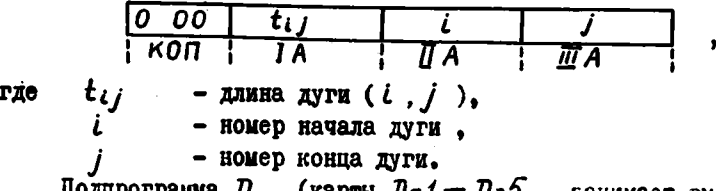

(карты *] - 1*  $\cdot$   $D$ -5  $\,$ , занимает вместе с подпрограмма  $\n U$ формирующей частью ячейки СОО6 - ОО60) выполняет операторы  $L1$ .

 $L2$ . Массив А располагается последовательно в КОПах, начиная с ячейки ОІ40, массив В в КОПах, начиная с ячейки 4060. После того, как массивы А и В определены, исходные данные не нужны и на их месте (на время вычислений КОПы сохраняются) размещаются следующие величины: во втором адресе - номер вершины  $i$ . в третьем адресе - резерв времени  $R[i]$  для данной вершины и в первом адресе - наиболее поздний срок  $T[i]$  для вершины i.  $\ddot{\phantom{a}}$ 

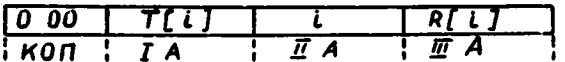

Подпрограмма предусматривает выдачу на печать этой информации и длины критического пути, которая помещается в КОПе начального кода выдачи. Вся эта информация выводится по СП 0047 (восьмеричная печать неограниченного числа кодов с разметкой). Этсй выдачи можно избежать. Для этого достаточно карту  $D-4$  заменить пустой с четырыми маркерами.

Подпрограмма Е (карты E-I - E-5, занимает ячейки 0004 -0033, 4060 - 4105) выполняет оператор  $L3$ описанного алгорифма. Части массивов  $T1, R1, I$ . COOTBOTCTBYDENC BODGHH&M с нулевым резервом размещаются, начиная с ячейки ОІ4О. Части этих массивов, отвечающие остальным вершинам, размещаются, начиная с ячейки 4060.

числа вершин с данным резервом отво -Пол счетчик  $U$ дятся ячейки 0034 • 0135.

(карты  $F - f - g$ , занимает вместе  $\blacksquare$  Подпрограмма  $F$ с формирующей частью ячейки 0006 - 0033, 3737 - 3777, 4005 4055) выводит информацию о вершинах с ненулевым резервом, предварительно переводи ее в десятичную систему. Затем выполняется . Maccusu  $T2$ ,  $R2$  m  $11$ располагаются. oneparop L4 начиная с ячейки 4060. Затем эти массивы переводятся в деся тичную систему и печатаются. И в том и в другом случае выводимая информация об одной вершине имеет следующий вид:

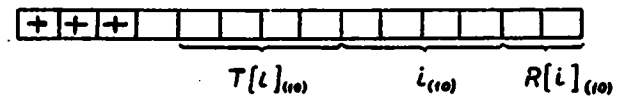

Т.е. на резерв времени отволятся разряжы I-8 (две десятичные цифры), на номер вершины 9-24 разряды (четыре досятичные цифры) и на наиболее поздний срок выполнения 25-41 разряды (четыре

цифры). Массивы вершин с различными резервами времени разделены меткой: первый код каждого куска с одинаковым резервом пе чатается в виле:

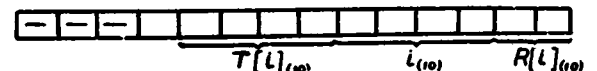

В читающее устройство ЭВМ подпрограммы ставятся в следующем порядке:

 $A-I_n$ , ...,  $A-4$ ,  $K\Sigma-A$ ;  $B-I.$  $C-I$ , ...,  $C-L$ ,  $K\Sigma-C$ ;  $D-1$ , ...,  $D-5$ ,  $\kappa \Sigma - D$ .  $B-2$ ,  $E-I$ , ...,  $E-5$ ,  $K\Sigma$ -E:  $F-1, \ldots, F-9, \kappa \Sigma - F$ 

Контрольные суммы массивов  $A, D, F$  не зависят от задачи все остальные суммы меняются вместе с залачей.

Допустимые размеры:

$$
N \le 4000_{(10)}
$$
,  $M \le 2000_{(10)}$ ,  $\delta \le 64_{(10)}$ ,

длина критического путк S <  $\mathfrak{su}_{(10)}$ .

Программа вводится по частям, и при несовпадении сумм можно повторить ввод массива  $\mathcal{C}$ по "Пуск ШУС". В про грамме используется СП 0047 (восьмеричная печать любого числа кодов с разметкой). Останов в ячейке 3774 по команде  $0\quad27$ 0000 0000 0000.

#### Б. Второй вариант программы

Ниже дается описание второго варианта программы (Приложение 2) для нахождения критического пути и упорядочения вершин графика по резерву времени, которая отличается от предыдущей более полным использованием МОЗУ, что позволяет ослабить ограничения на размеры задачи.

Исходными для этой программы являются те же данные, что и в предыдущей программе I. Карты B-2. C-I. .... C-L обормляются точно так же. Исключение составляет карта B-I. которая

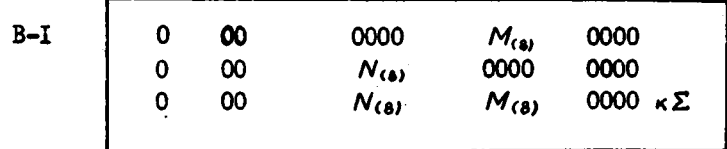

Описание программы 2

Подпрограмма Р (карты Р-I - Р-4, в памяти занимает ячейки 0010 - 0056) вводит исходные данные, начиная с ячейки 0150, пе реводит их в двоичную систему. После перевода каждый код имеет следующий вид:

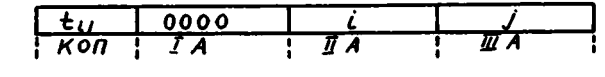

где  $t_{ij}$  - длина дуги.

- номер начала дуги,

- номер конца дуги.

Подпрограмма  $Q$  (карты  $Q - I - Q - B$ , занимает ячейки OOII - OI46 вместе с формирующей частью) выполняет оператор  $FO$  . Массив А размещается в первых адресах ячеек. начиная с 0150. Массив В располагается в первых адресах ячеек, начиная с ячейки О150 +  $M_{(8)}$ , и во вторых и третьих адресах ячеек, начиная с ячейки  $0150 + N_{(2)}$ .

(карты  $S-1 - S-5$ , занимает ячейки Подпрограмма  $S$ 0010 - 0066) выполняет операторы  $FOI$  и  $L2$  . Массивы  $T$ и R размещаются в первых и третьих адресах ячеек, соответственно, начиная с ОІ50 ячейки. Каждый код имеет следующий вид:

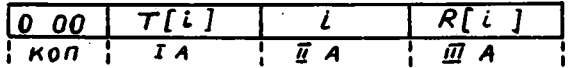

где *і* - номер вершины,

 $T[i]$  - наиболее поздний срок выполнения для вершины.  $R[i]$  - резерв времени для вершины  $i$ 

В программе S предусматривается печать неупорядоченного списка вершин и длины критического пути, которая помеща ется в первом адресе начального кода выдачи (карта  $S-4$ ). Этой печати можно избежать, для чего необходимо заменить карту  $S-4$  пустой с четырымя маркерами.

Подпрограмма 7 (карты Т-I - Т-17, занимает ячейки 0064 - 0147, 7604 - 7777) выполняет оператор  $\angle 3$ . Части массивов  $R1, T1, I$ , относящиеся к вершинам с нулевым резервом времени. размещаются начиная с ячейки ОІ5О.

Номер ячейки, начиная с которой размещены части массивов  $Rf, Tf, I$ , относящиеся к вершинам с ненудевым резервом определяется в процессе работы программы. Эта информация печатается в подпрограмме Т в том же виде, как и в предыдущей программе. Под счетчик  $\bm{U}$ отводятся ячейки 7523 - 7603.

Подпрограмма  $V$  (карты  $V-t-V-4$ , занимает ячейки 772I - 7775) выполняет оператор  $L4$ . Maccuba  $T2, R2, I1$ размещаются начиная с ячейки 2650. Затем вся эта информация переводится в десятичную систему и печатается в том же виде, что и в предыдущей программе.

Допустимые размеры залачи

 $N \leq 3975_{(10)}, M \leq 3700_{(60)}, M \leq N, M + N \leq 5980_{(10)}, \delta \leq 47_{(10)}$ длина критического пути  $s \leq 1385_{(10)}$ .

В читающее устройство ЭВМ подпрограммы ставятся в следующем порядке:

 $P-I$ , ...,  $P-4$ ,  $K\Sigma - P$ ;  $B-I:$  $C-I$ , ...,  $C-L$ ,  $K\Sigma - C$ :  $Q-I, \ldots, Q-B, \kappa \Sigma - Q$  $S-1, \ldots, S-5, K\Sigma-S$ B-2, T-I, ..., T-I7,  $K\Sigma$ -T;  $V-I, \ldots, V-4, \kappa \Sigma -V$ .

Программа вводится по частям, и в случае несовпадения сумм MOXHO ПОВТОРИТЬ ВВОД ЧАСТОЙ  $C, Q, S, V$ по "Пуск ШС". B программе используется СП 0047 (восьмеричная печать неограни ченного числа кодов с разметкой).

Останов в ячейке 7775 по команде

 $\mathbf{0}$ **17** 0000 0000 0000.

### Программа упорядочения по классам дуг графа

Bennes i  $\mathbf{r}_0$ pağa  $G$ . ODMOHTHDOBAHHOPO M HO MMODMOPO контуров, относятся к классу  $l$ , если длина наибольшего пу-**TH**, ЗАКАНЧИВАЮЩЕГОСЯ В  $i$ , равна  $l$  . Используя такое упорядочение вершин. можно двояко упорядочить дуги графа, относя к классу ı BCe *INTH* 

a) с началом в вершине  $i$ ;

б) с концом в вершине  $i$ 

Ниже дается описание алгорифма упорядочения дуг по классам и его реализация на М-20.

Описание алгорифма разбивается на несколько частей. Величины, описанные однажды, сохраняют свой смысл для всех после -Дующих частей алгорифма.

1.1 : начало примечание Для каждой вершины і графа с М вершинами и  $\mathcal N$  дугами определяется ее класс $A[i]$ . Граф задан списками начал дуг Н и концов дуг К таким образом, что информация, находящаяся на ј-ом месте каждого с списка, относится к одной и той же дуге графа;

целый  $M, N, i, s;$ целый массив  $A[1:N], H[1:N], K[1:N]$ ;  $\lim_{M\to\infty} i = 1,\ldots,M$   $\lim_{M\to\infty} A[i] := 0$ ;  $Ff: s:=0$ ;  $\overline{a}$ ms  $\overline{i}:=1,...,N$  muss ecan  $A[H[i]] + I$ 

 $>A[K[i]]$  TO HAVANO  $A[K[i]] := A[H[i]] + I; s = I$  KOHen; **echa**  $s = t$  **To He**  $f$   $\hat{i}$ ; **ДЛЯ**  $i := 1, ..., M$ цикл если  $A/i > s$  то  $s = A/i$ конец  $L$  /:

Результатом работы этого оператора является список классов вершин А и S - длина наибольшего, в смысле числа входящих в него дуг, пути. В следующей части алгорифма работает один из операторов  $F2$  либо  $F3$ . Если упорядочение дуг ве дется по началам, то работает оператор  $\sqrt{53}$  ; если дуги упорядочиваются по концам, то работает оператор  $\angle$  2

12 : начало примечание Этот оператор подсчитывает число дуг в классах. Счетчик дуг в классах - массив В. С- рабочий массив, который в зависимости от способа упорядочения совпадает лиσο c H , либо с К  $\ddot{\cdot}$ 

целый массив  $B[0:s]$ .  $C[i:N]$ :  $\lim_{\delta \to 0} i := 0, \ldots, s$  with  $\theta[i] := 0$ ;  $F2: \text{ max } i: = 1, ..., N$ <br>  $(F3: \text{ min } i: = 1, ..., N)$ <br>  $F4: \text{ min } i: = 1, ..., N$ <br>  $F5: \text{ min } i: = 1, ..., N$ <br>  $F6: \text{ min } i: = 1, ..., N$ <br>  $F7: \text{ min } i: = 1, ..., N$ <br>  $F8: [A[C[i]]] := B[A[C[i]]]$  $+4$ конец  $L2$ :

 $L3$ : начало примечание Этот оператор определяет место каждого класса дуг в упорядоченных массивах начал дуг НУ концов дуг КУ и переносит на эти места соответствующие величины из массивов  $H$  и  $K$ ;

целый  $j, p;$ целый массив  $KY$ [1: N],  $HY$ [1: N];  $F5: \rho = B[0]$ ;  $B[0] := t$ ; **ARR**  $i = 1, ..., s$  **WHERE HAVARD**  $j = B[i], B[i] := \rho +$  $B[i-1]$ ;  $p=1$ конец:  $F6:$  prince  $i: i, ..., N$  unkn Havano  $H9{[8[1][2]]} := H[i]$ ;  $\overline{K}$ y [B[A[C [i]]]] := $\overline{K[i]}$ : B[A[C [i]]] := B[A[C [i]]] + 1

конец

конец  $\angle 3;$ 

Пример. Пусть граф задан списком дур:

 $(3,4), (2,4), (3,2), (1,3), (1,2)$ 

Нужно упорядочить эти дуги по классам. В этом примере число дуг  $N = 5$ , число вершин  $M = 4$ . Построим массивы  $H$  и  $M$  . отвечающие этому списку дуг. Число  $H[i]$  есть номер начала  $i$  -ой дуги списка.  $H[i]$  - номер конца этой же дуги. Итак. массив  $H[f:5]$  состоит из чисел 3.2.3.1.1: массив  $K[f:5]$  из чисел: 4, 4, 2, 3, 2.

Таким образом, исходные данные для работы алгорифма подготовлены.

Oператор L / для каждой вершины i определит ее класс  $A$   $ii$   $B$   $S$  - число дуг в максимальном пути графа. В нашем примере  $A \{i:4\}$  - 0, 2, I, 3;  $s = 3$ . Отсюда видно, что, в частности, вершина 3 относится к I-ому классу, т.к.  $A/3$  = I.

Если упорядочение дуг ведется по началам, то  $C(f:5)$  =  $H[i:5]$  состоит из чисел 3, 2, 3, I, I, и после работы оператора  $L2$  массив  $B[0:3]$  примет вид 2, 2, I, 0, Напомним, что  $B$   $\lceil \kappa \rceil$  есть число дуг  $\kappa$  -го класса. В этом примере к нулевому и первемуклассам относятся по две дуги, ко второму одна,  $\bullet$ дуг третьего класса нет.

В том случае, когда упорядочение дуг ведется по концам. Мы после работы оператора 13 получим следующее:

 $C[f:5] = K[f:5] - 4, 4, 2, 3, 2,$  $B$  [0:3] - 0, 1, 2, 2. Здесь нет дуг нулевого класса, одна дуга относится к первому классу и по две к второму  $\mathbf{H}$ третьему классам.

Далее, в случае упорядочения по началам мы получим  $-I_1I_23_22$ ;  $KY[1.5]$  - 3,2,4,2,4, T.e.  $Hy$   $|1:5|$ упорядоченный список дуг имеет вид:

 $(1,3)$   $\Big\}$  - 0 - KARCC,  $(1,2)$ 

 $\begin{pmatrix} 3,4 \\ 3,2 \end{pmatrix}$  - I-bii knaco,  $(2, 4)$  - 2-ой класс. Если упорядочение велось по концам луг:  $H\nu[i\cdot5] - 1,3,1,3,2;$   $K\nu[i\cdot5] - 3,2,2,4,4.$ 

Упорядоченный список дуг имеет вид:

 $(1,3)$  - I-ый класс. (3,2) - 2-off knace,<br>
(1,2) - 3-mi knace,<br>
(2,4) - 3-mi knace..

Исходные данные и их кодировка

В качестве исходных для программы 3 (Приложение 3) необходимо указать следующие данные:

- а) число вершин графа  $M$ ,
- б) число дуг графа  $N$ ,
- в) граф. заданный списком дуг.

Параметры  $M$  и  $N$  указываются на карте B-I:  $M$  в первом адресе первого кода,  $N$  в первом адресе второго кода. Ha карте указывается контрольная сумма этих чисел:

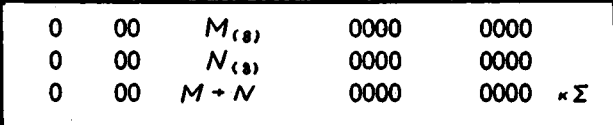

Граф задается списком дуг на картах C-I, ..., C-L таким же точно образом, как в программе для нахождения критического пути. Длины дуг в описываемой программе не используются. и их можно не указывать.

#### Описание программы 3

Подпрограмма А (перфокарты A-I - A-4, в памяти занимает ячейки ООІО - ОО54) вводит исходные данные, начиная с ячейки ОІ70, переводит их в двоичную систему, после чего они принима-

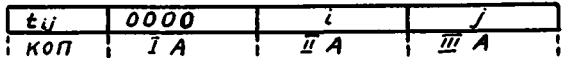

где

 $i$  - номер начала дуги,

- номер конца дуги,

 $t_{ij}$  - длина дуги (если она указывалась, в противном случае КОП пустой).

Подпрограмма  $D$  (карты  $D-1-D-9$ ), занимает ячейки 002I - 0112: 0141 - 0166) выполняет операторы  $\angle$  f. L2  $\mathbf{u}$ оператор  $f5$  . Массив А размещается в первых адресах ячеек, начиная с ячейки ОГ70, массив В в первых адресах, начиная с ячейки 4150. Программа реализует оба упорядочения дуг ПО классам. Это обеспечивается сменными картами. В подпрограмме  $\boldsymbol{D}$ сменной является карта  $D-4$ . Она соответствует упорядочению дуг по началам. Если необходимо произвести упорядочение дуг по концам, карту  $D-4$  заменяют на карту  $D-4(2)$ . которая имеет следующий вид:

$$
D-4(2)
$$
  $2$  14 0114 0170 0006

Подпрограмма Е (карты E-I - E-IO, занимает ячейки 0020-0163) выполняет оператор  $F6$  . Упорядоченный массив дуг образуется следующим образом. Если места достаточно, т. е.

 $0.170_{(4)}$   $t\partial N_{(3)}$   $\leq 10000_{(4)}$ , to stor Maccub pachonaraetos, Ha чиная с ячейки ОГ70 +  $N_{(8)}$  . В противном случае, сначала заполняется свободное место, имеющееся после массива исходных данных. При этом часть массива исходных данных становится ненужной, он сжимается, и появляется свободное место, которое вновь заполняется. В этом случае начало массива - ячейка 10000- $N_{(8)}$ 

Сменной картой в подпрограмме Е является Е-4. Она обеспечивает упорядочение дуг по началам. Карта Е-4(2) реализует упорядочение дуг по концам:

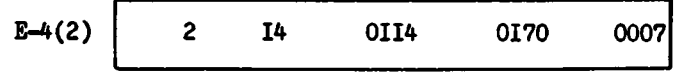

Подпрограмма  $F$  (карты  $F-f - B$ , занимает ячейки  $0020 - 0040$ ,  $007I - 016I$ ) переводит список дуг в десятичную систему и выдает его.

В программе предусматривается выдача числа  $s$  - наибольшего номера класса одного из выходов графа. Таким образом, число классов дуг равно  $s + t$ • В случае упорядочения дуг по нача лам пусть S -ый класс. Нулевой класс пуст, если дуги упорядочиваются по концам. Выдается также число дуг в каждом классе. Все эти данные записаны в восьмеричной системе в первых адресах выдаваемых кодов.

Далее выдается упорядоченный список дуг. закодированный в том же виде, в каком он вводится. Классы разделены меткой. Пер вая дуга каждого класса выдается в виде:

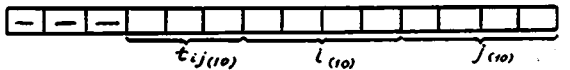

Перевода в десятичную систему можно, при желании, избежать выдать список дуг в восьмеричной системе. Для этого карту  $\mathcal{F}\text{-}$ необходимо заменить пусто перфокартой с одним маркером, а в перчетвертую позицию 0 50 0077 7777 7777  $\Phi$ окарте  $\mathcal{F}-3$ нужно заменить на 0 50 0477 7777 7777. В случае восьмеричной печати коды выглядят следующим образом:

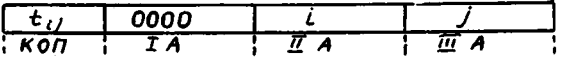

Останов в ячейке 0036 по команде 0 77 0000 0000 0770. Программа вводится по частям, и при несовпадении сумм можно повпо "Пуск ШУС". В чита- $C$ ,  $E$ торить ввод массивов ющее устройство ЭВМ подпрограммы ставятся в следующем порядке:

 $A-I$ , ...,  $A-5$ ,  $K\Sigma-A$ ;  $B-I:$  $C-I$ , ...,  $C-L, \kappa \Sigma -C$ ;  $D-I$ ,  $\cdots$ ,  $D-9$ ,  $\kappa \Sigma -D$ :  $E-I$ , ...,  $E-I0$ ,  $KZ-E$ ;  $F-1, \ldots, F-8, \kappa \Sigma - F.$ 

Допустимые размеры задачи

 $3970_{(10)}$  $2050_{(10)}$ , N  $\leq$ 

Приложение І

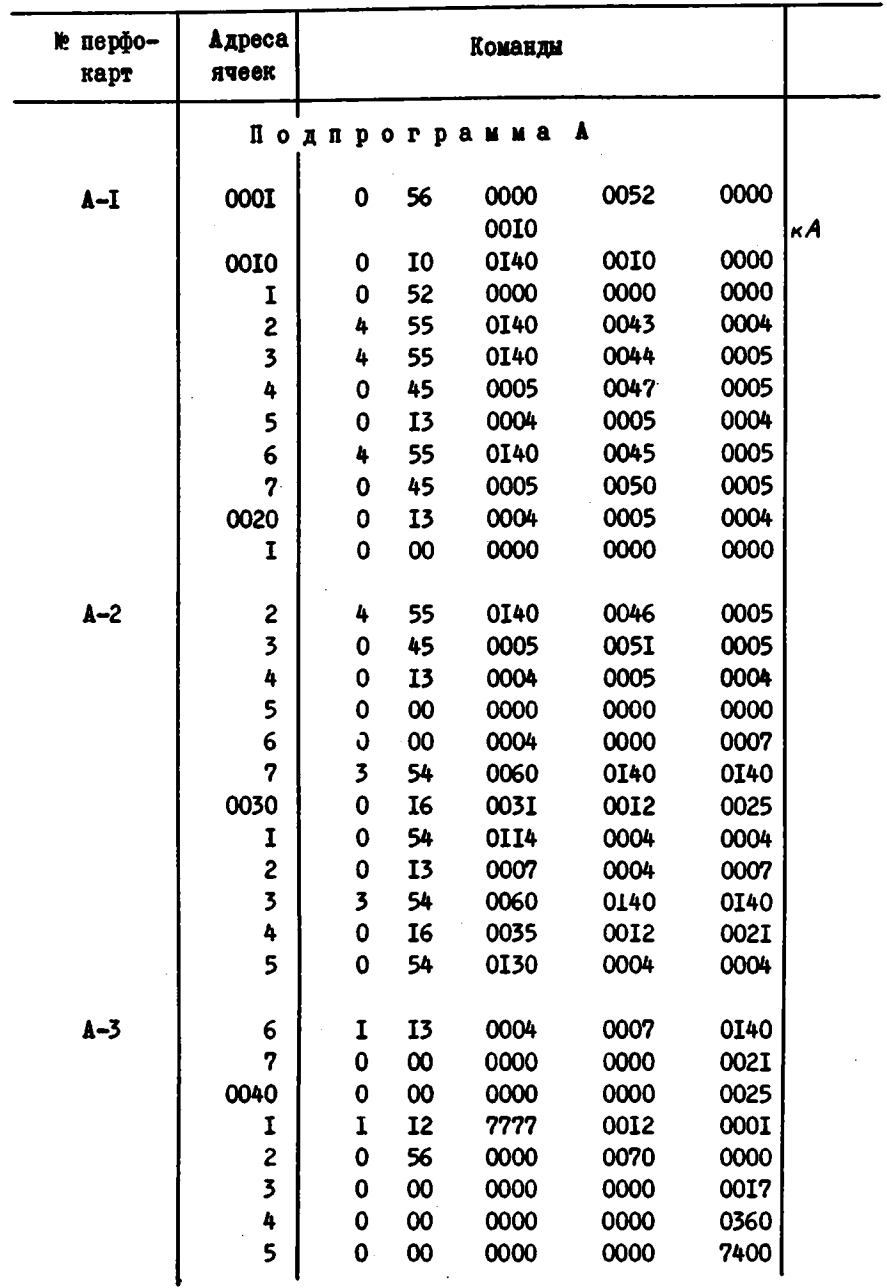

 $\bullet$ 

Þ

t.

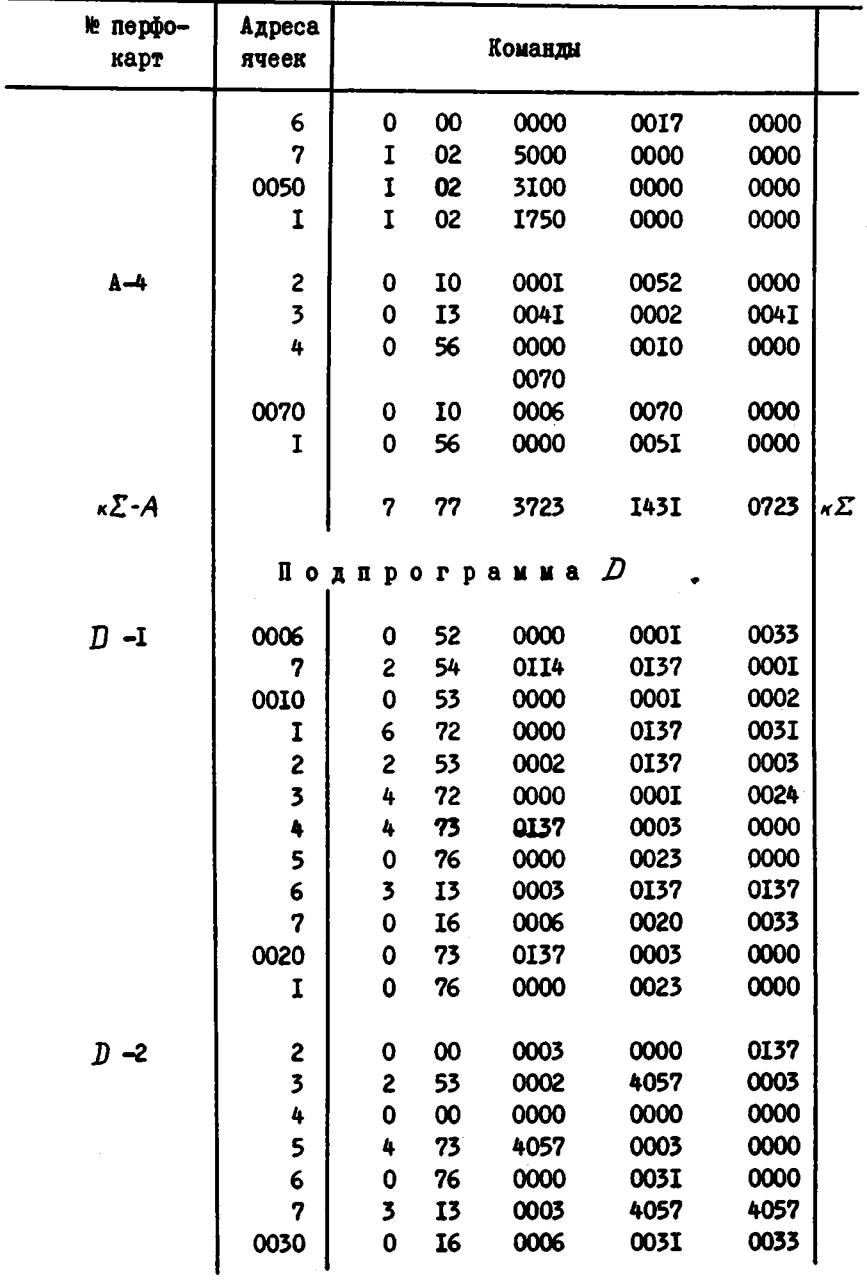

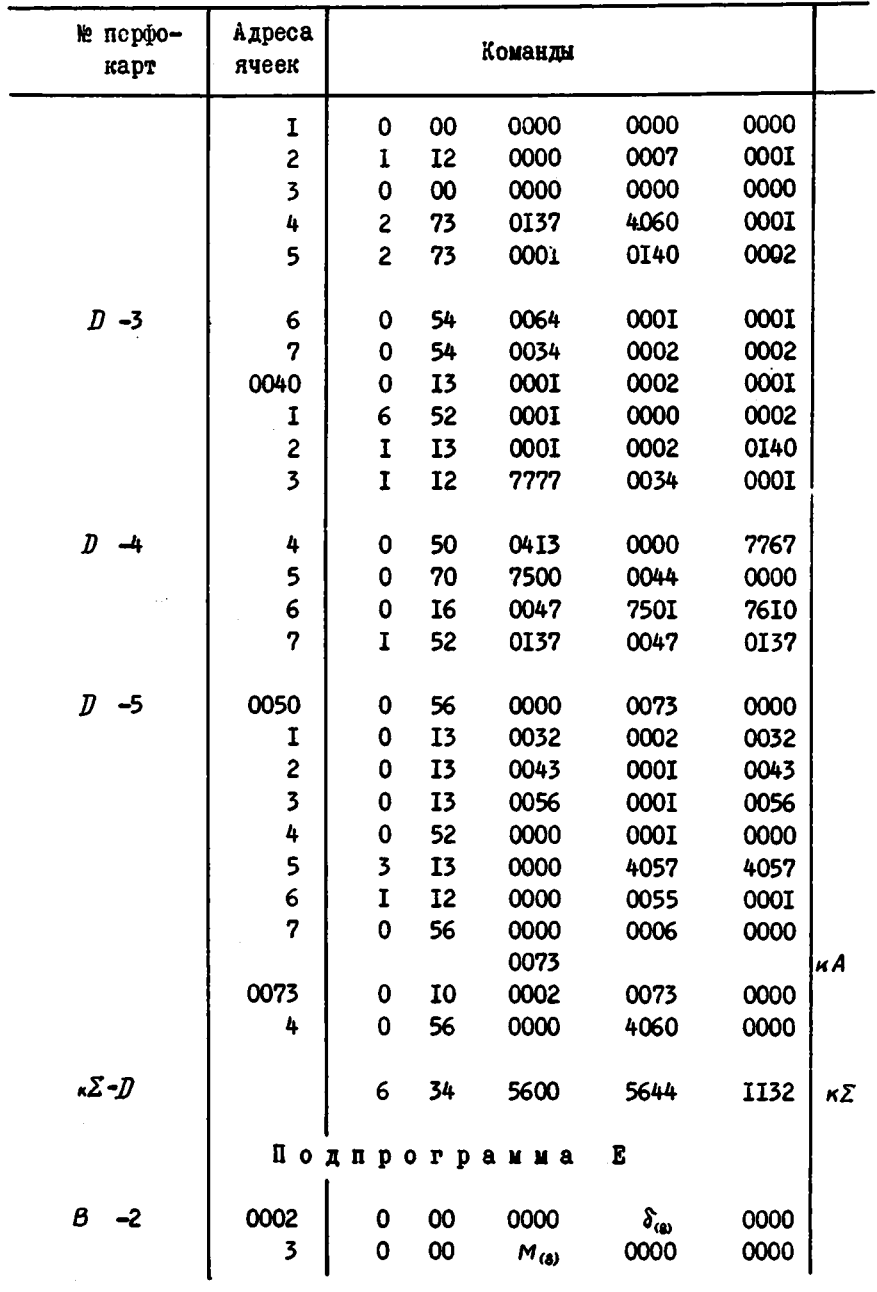

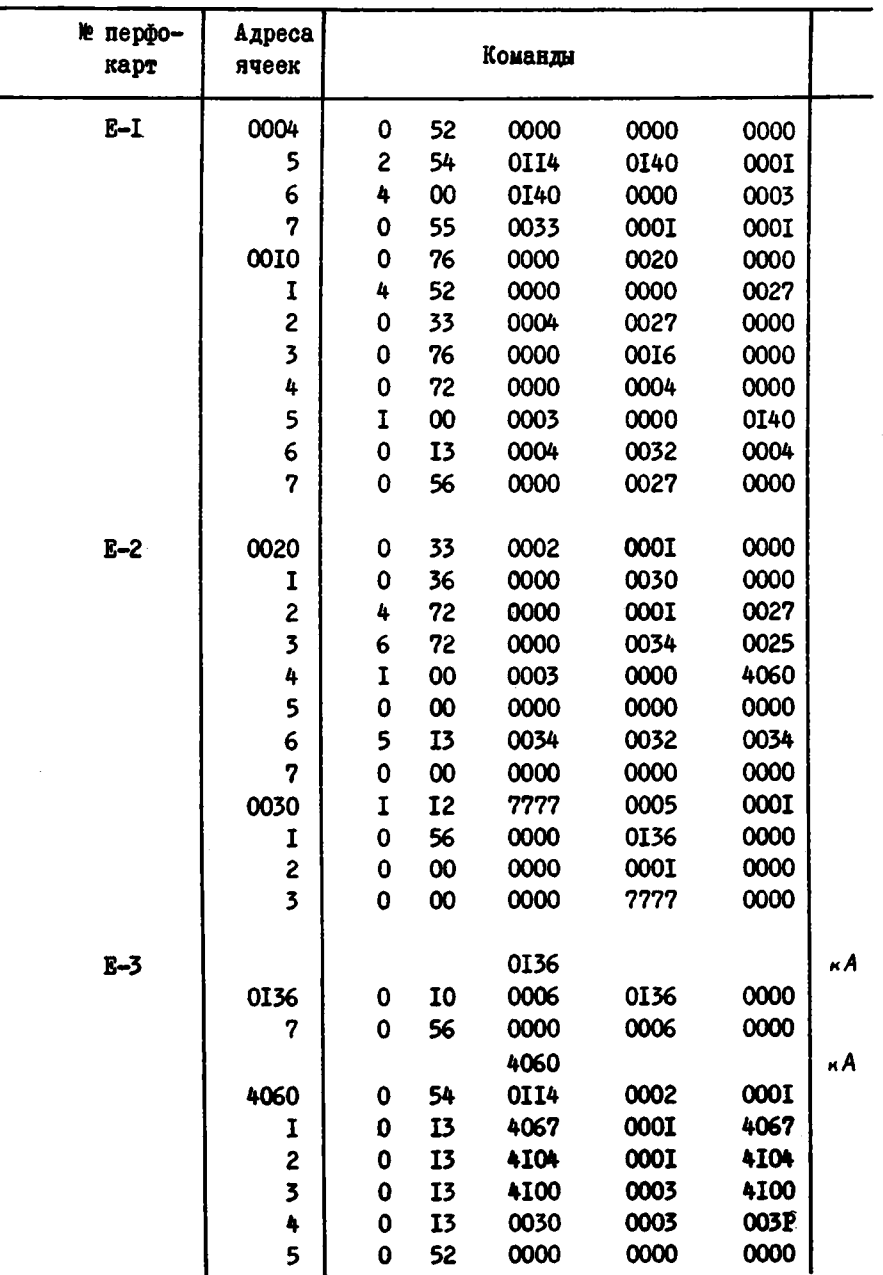

٠

 $\bullet$ 

 $\hat{\bullet}$ 

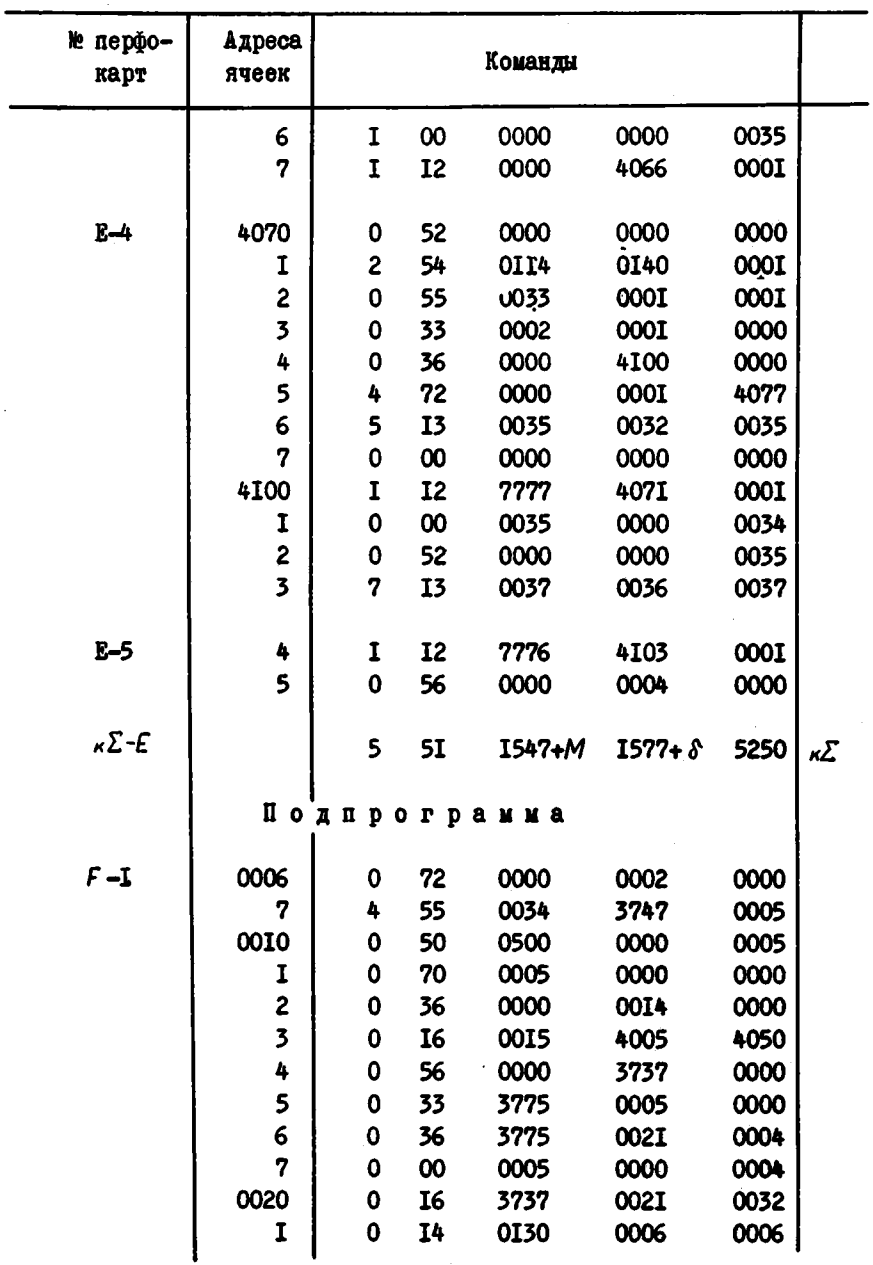

 $\ddot{\phantom{a}}$ 

 $\ddot{\phantom{0}}$ 

 $\tilde{\bullet}$ 

 $\bullet$ 

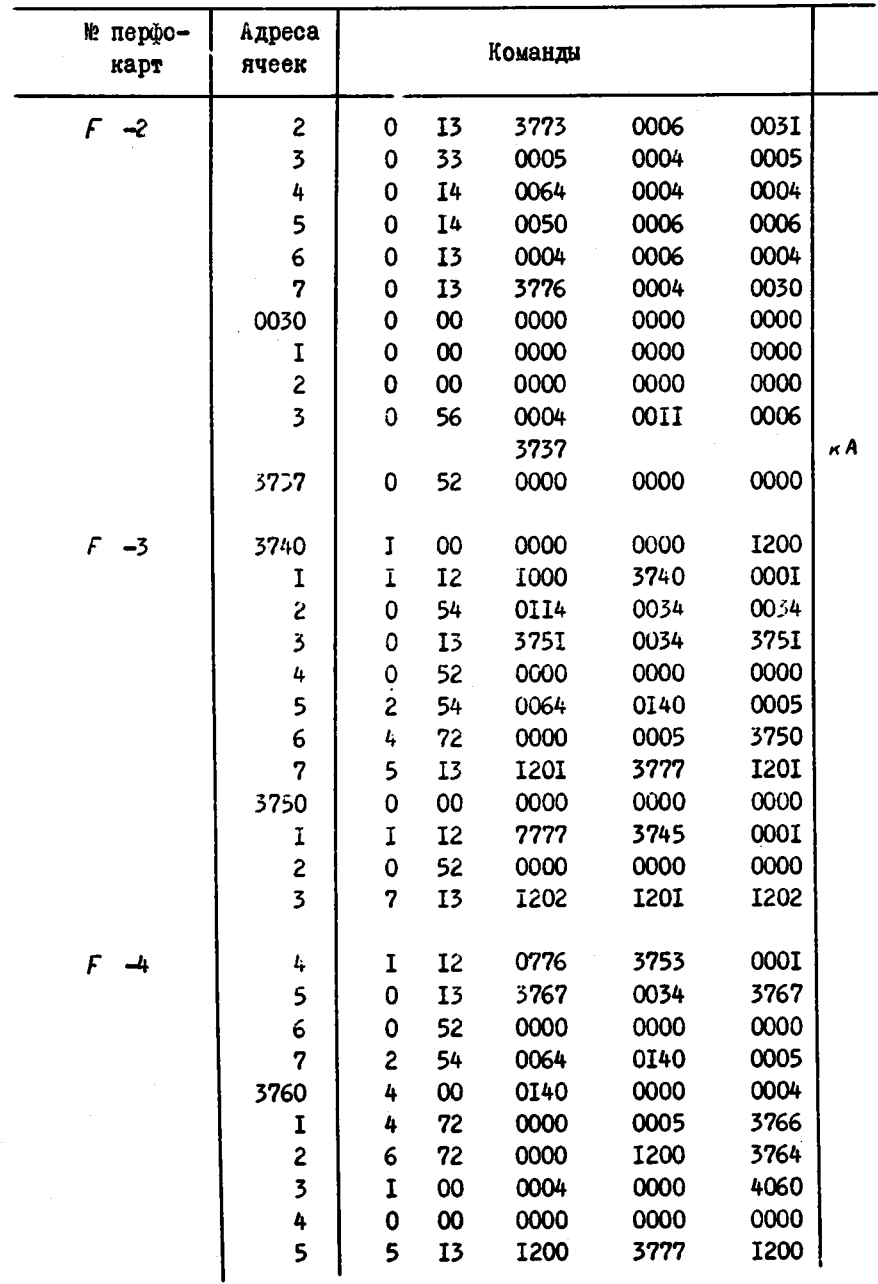

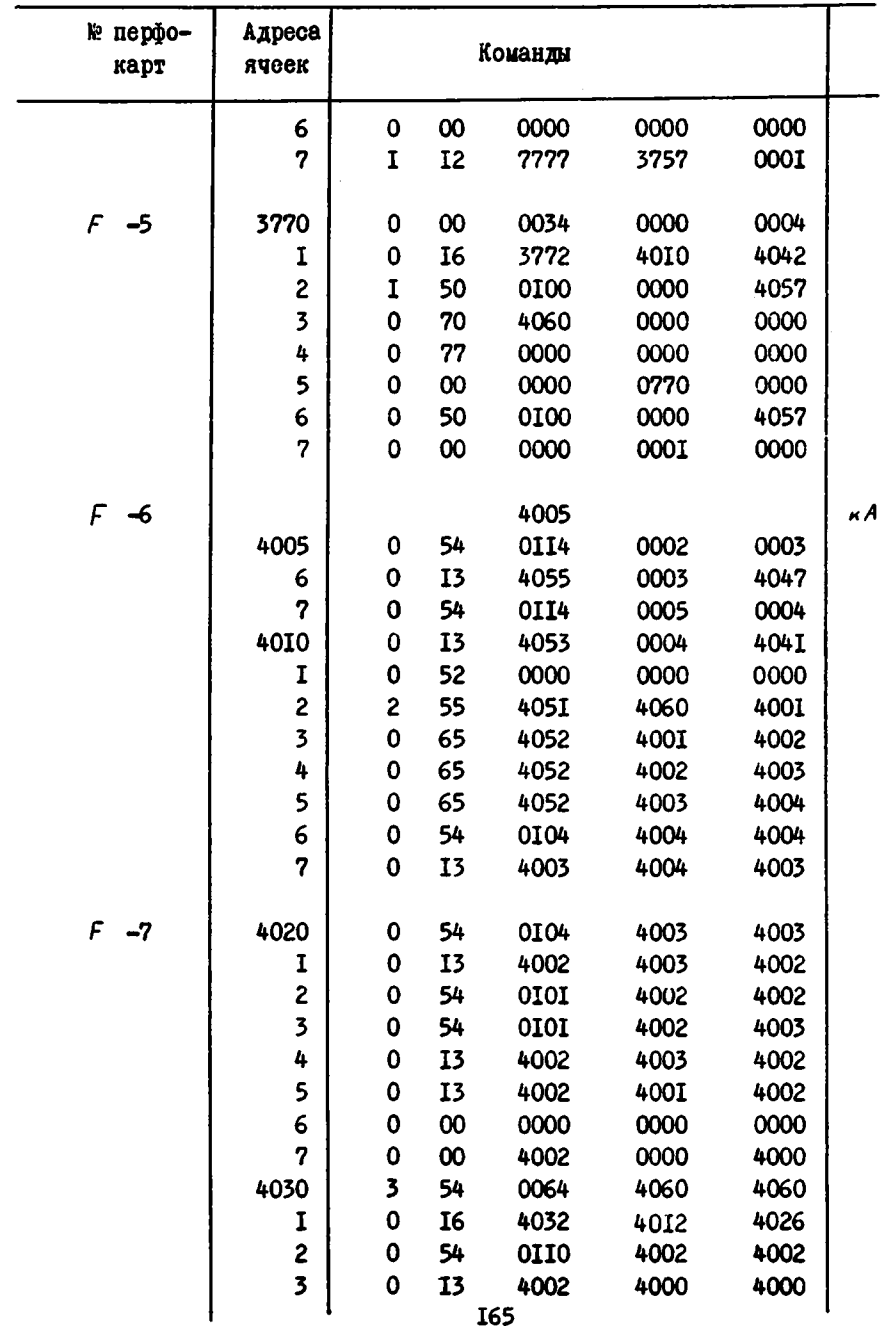

 $\bullet$ 

 $\bullet$ 

 $\bullet$ 

 $\ddot{\phantom{0}}$ 

 $\ddot{\phantom{a}}$ 

 $\bullet$ 

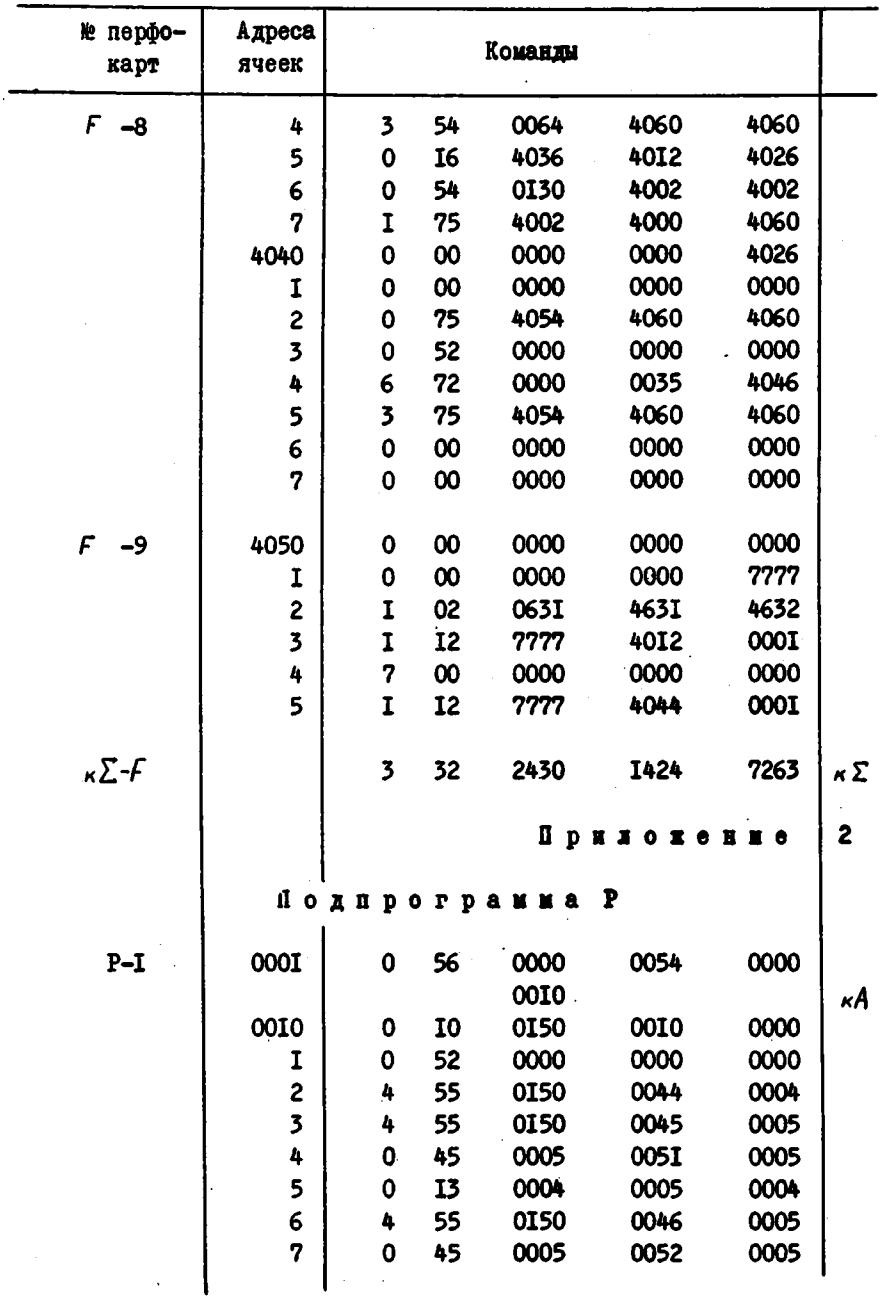

166

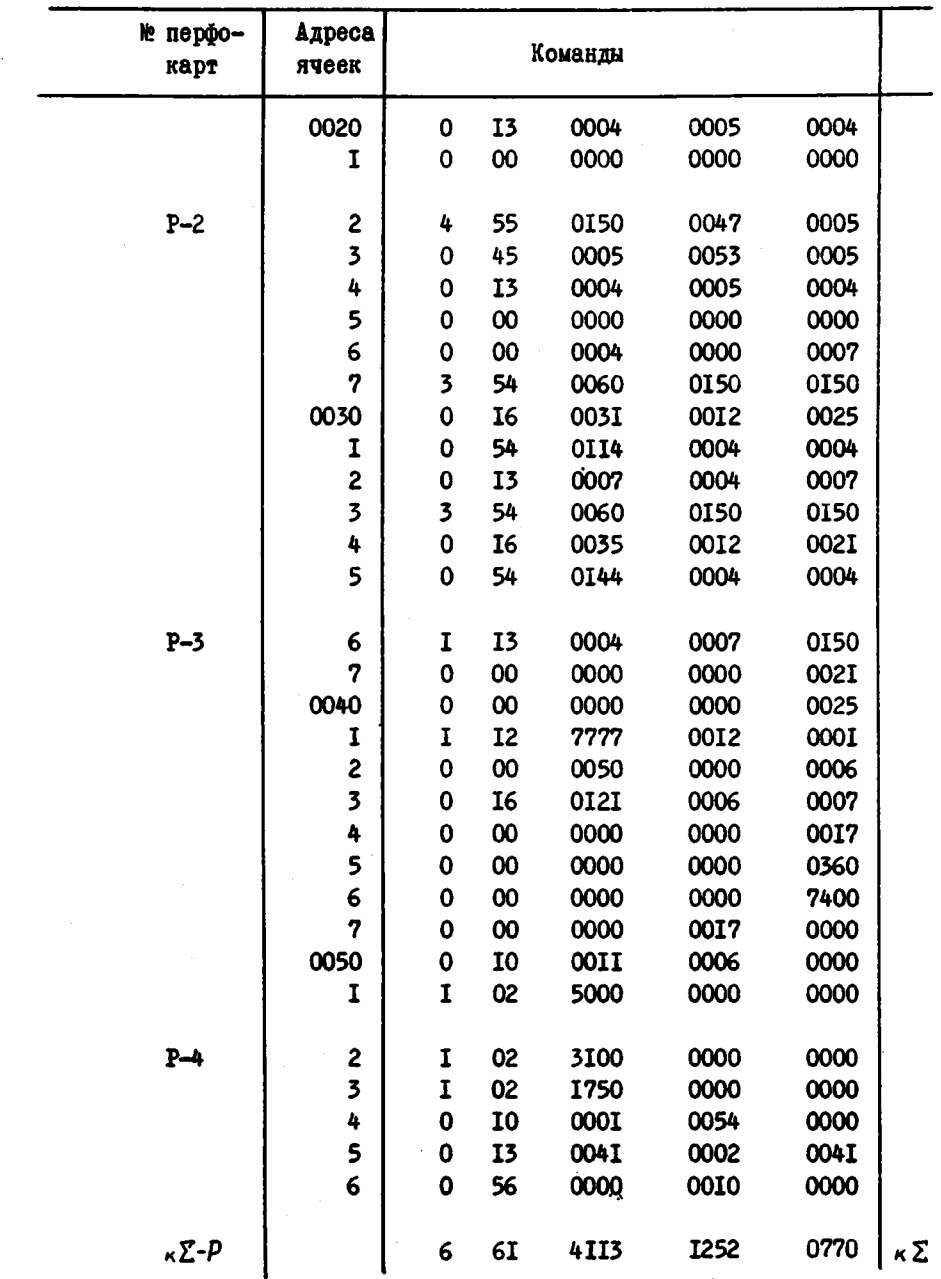

ś

 $\bullet$ 

 $\ddot{\phantom{a}}$ 

 $\bullet$ 

Ä.

 $\hat{\pmb{z}}$ 

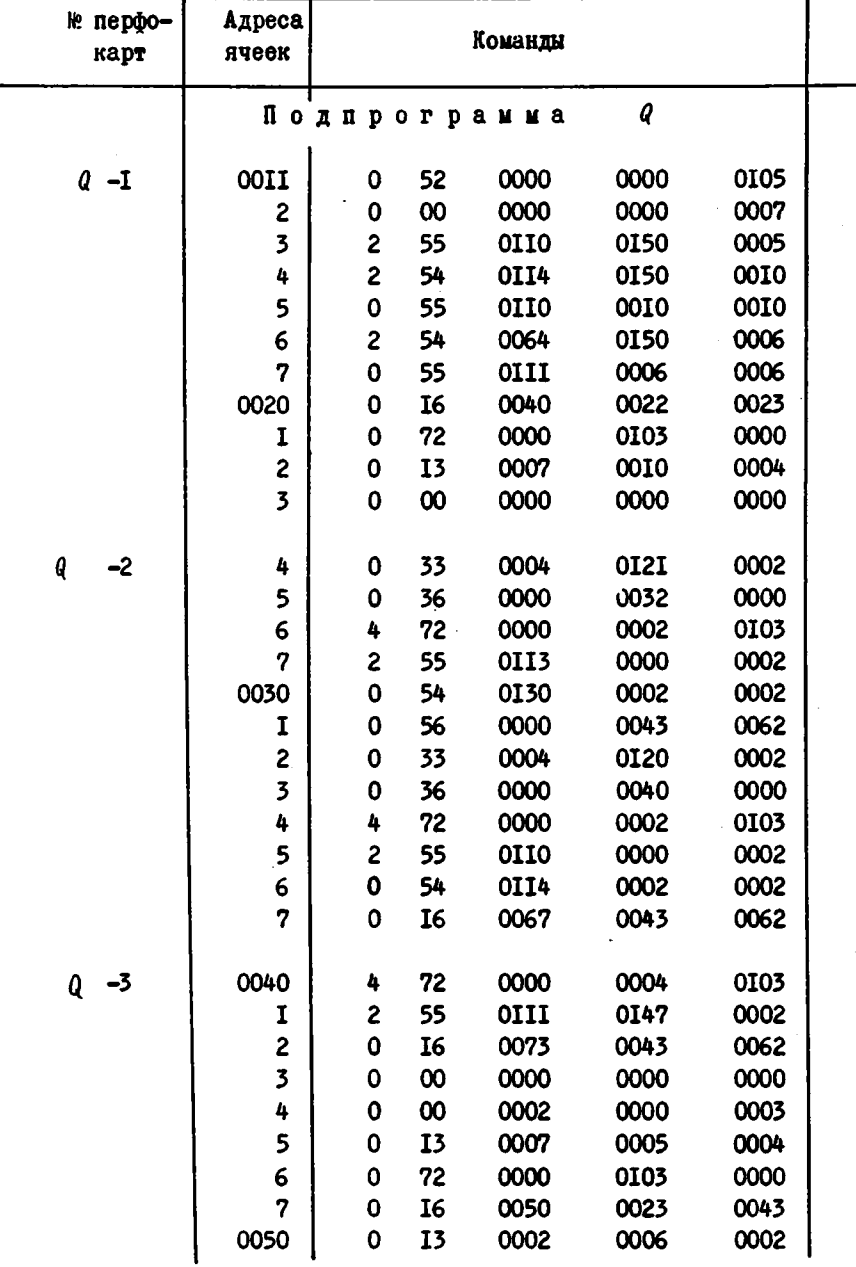

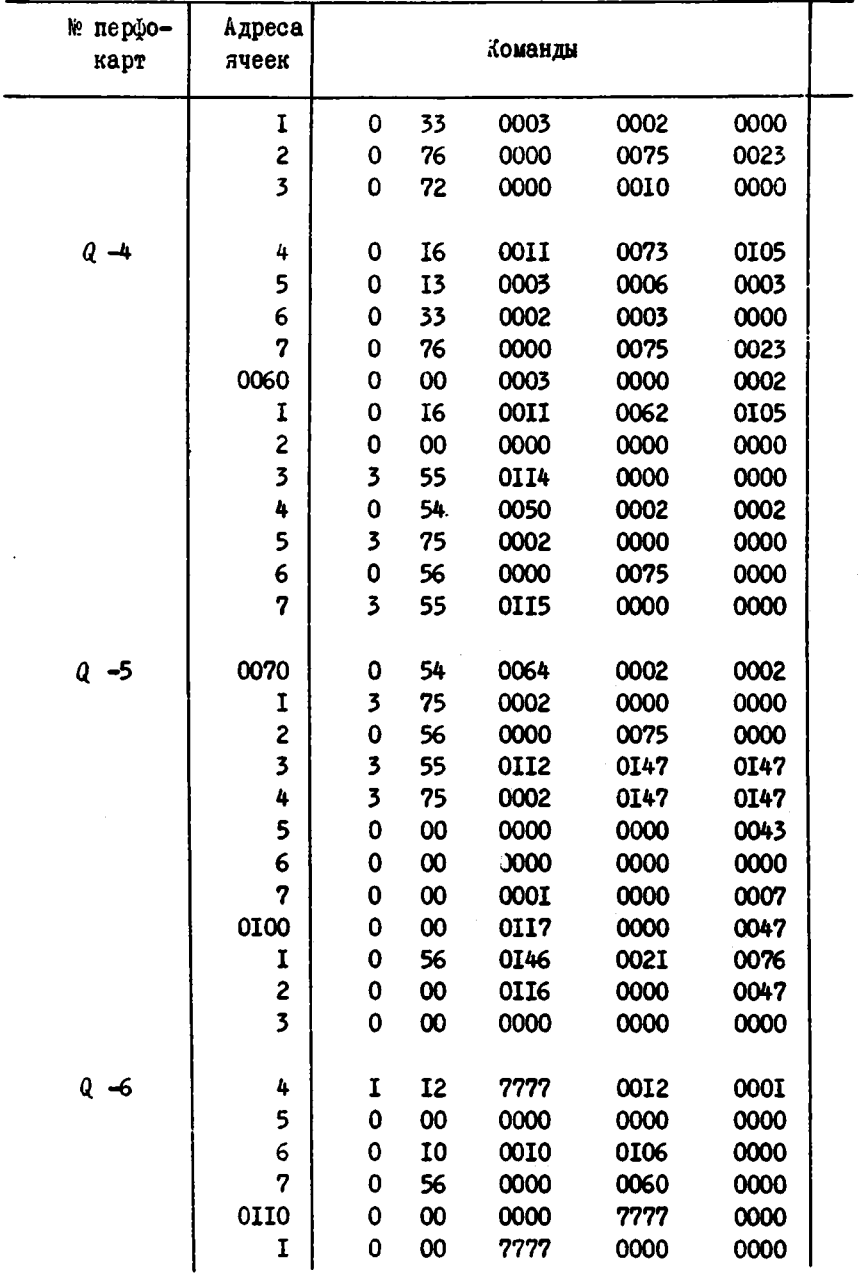

ŧ

 $\ddot{\phi}$ 

 $\bullet$ 

 $\mathbf{r}$ 

 $\pmb{\mathsf{s}}$ 

 $\bullet$ 

 $\tilde{\mathbf{z}}$ 

 $\tilde{\mathbf{r}}$ 

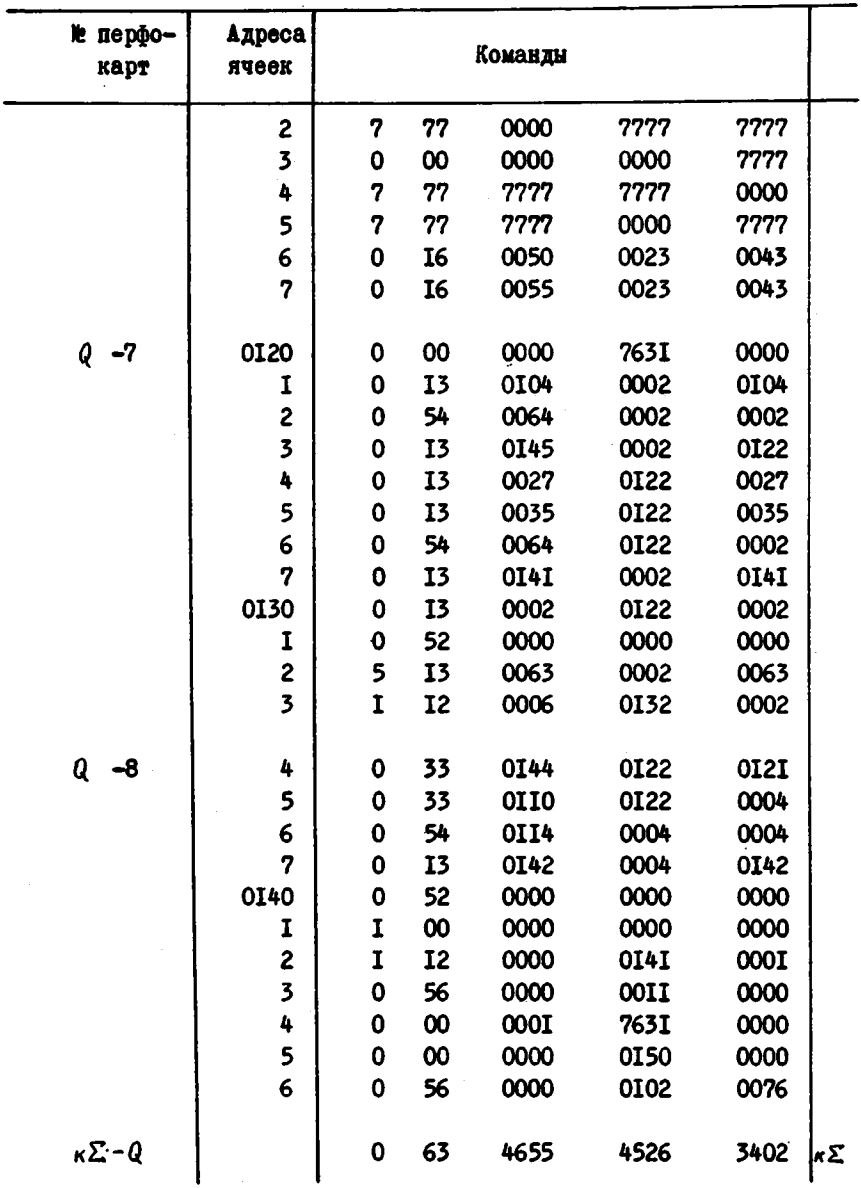

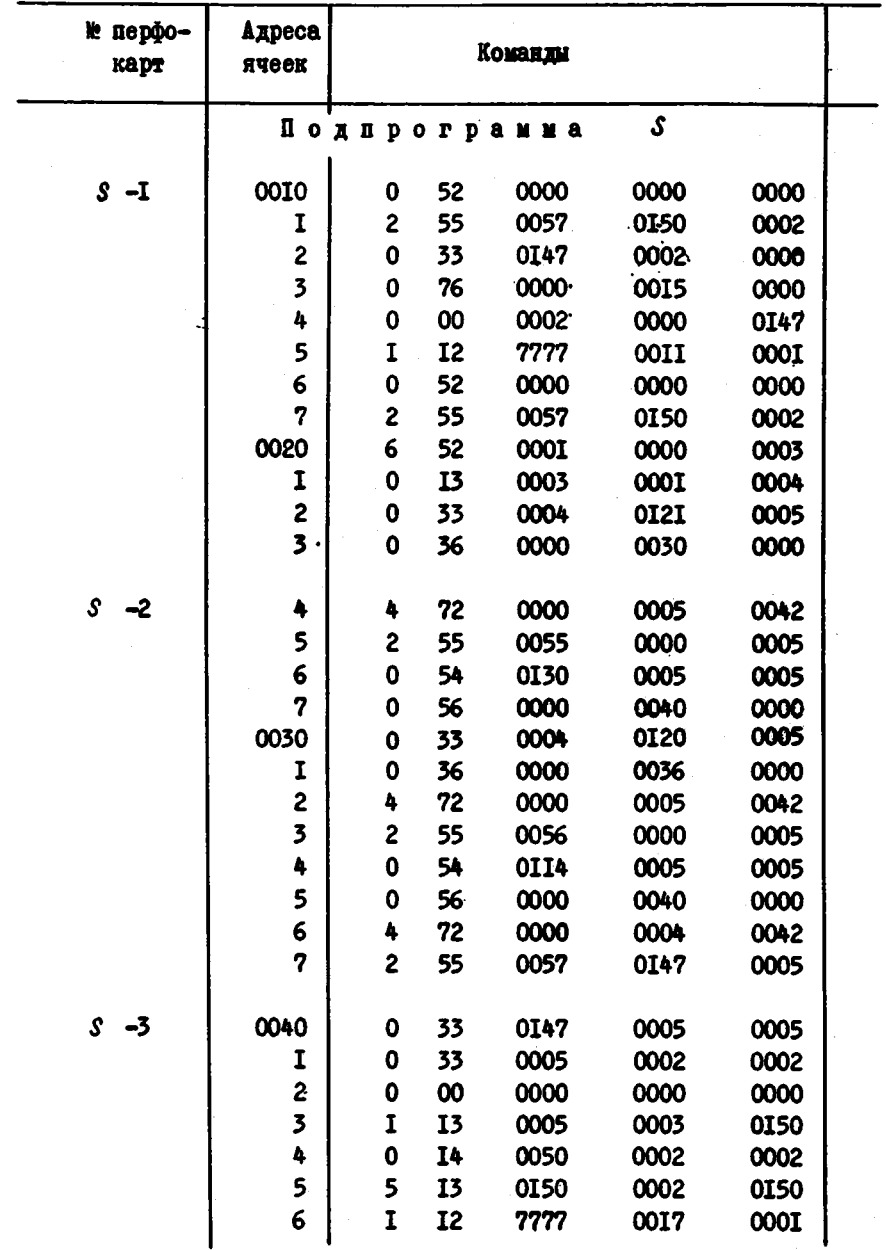

ń

¢

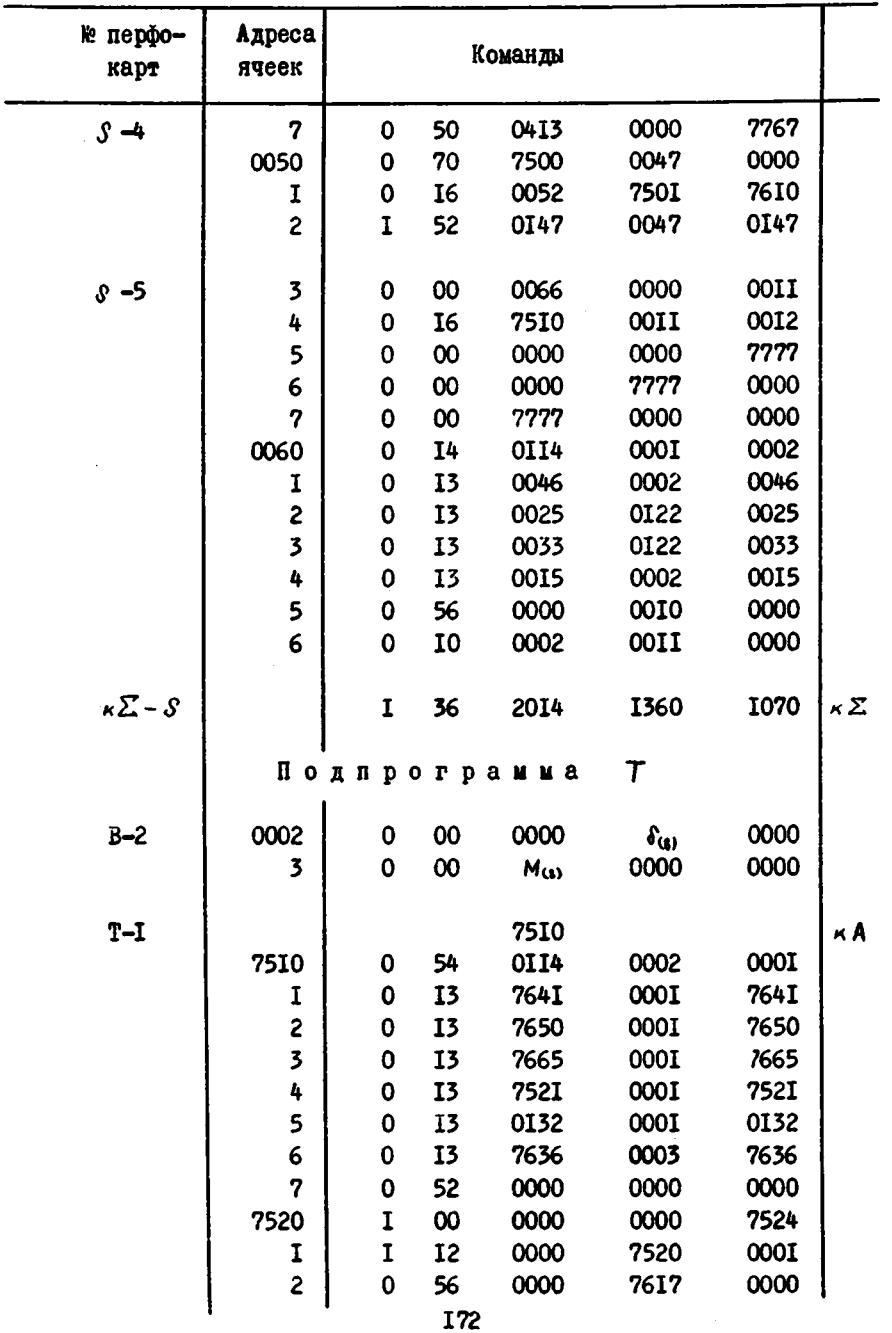

 $\ddot{\phantom{0}}$ 

 $\ddot{\phantom{a}}$ 

J.

 $\pmb{\varepsilon}$ 

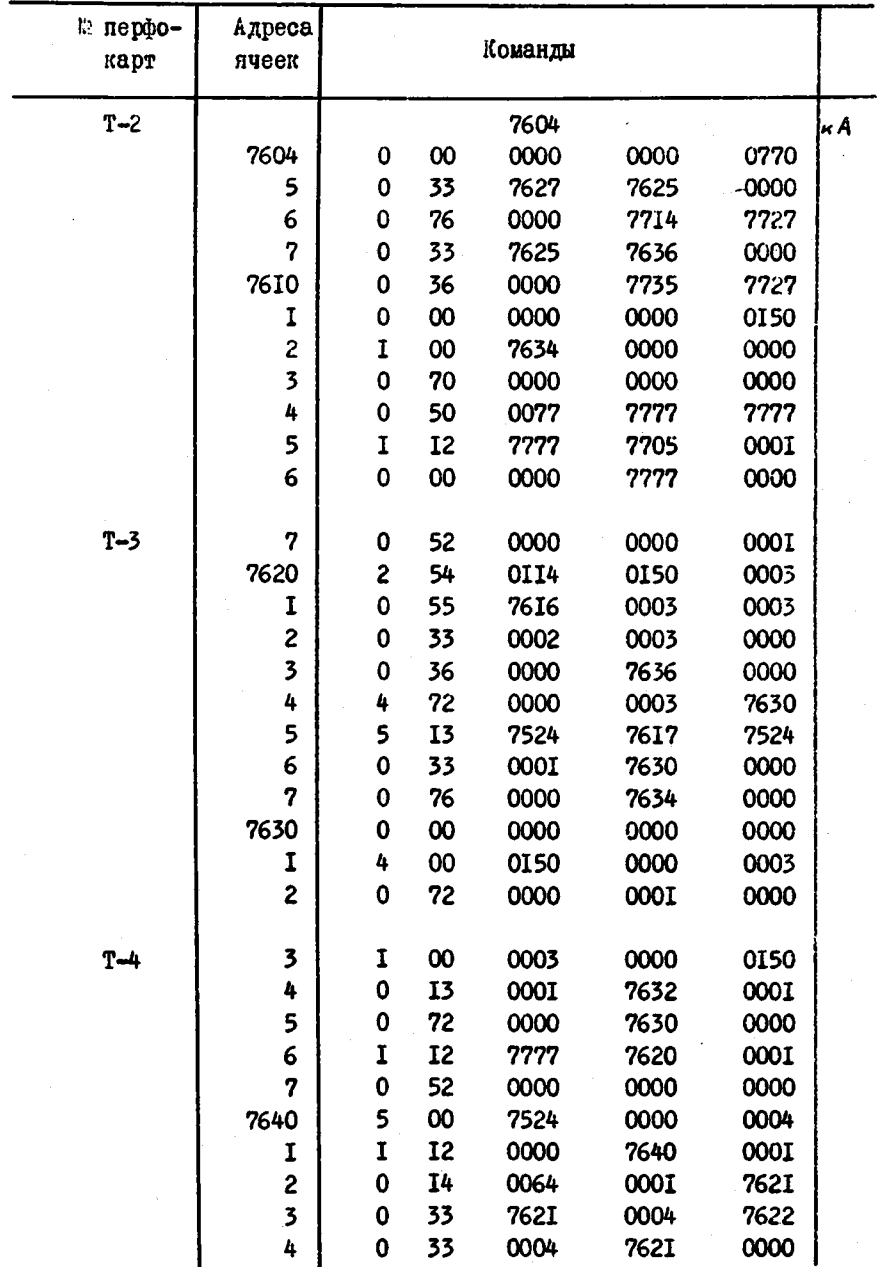

 $\bullet$ 

 $\ddot{\phantom{0}}$ 

l.

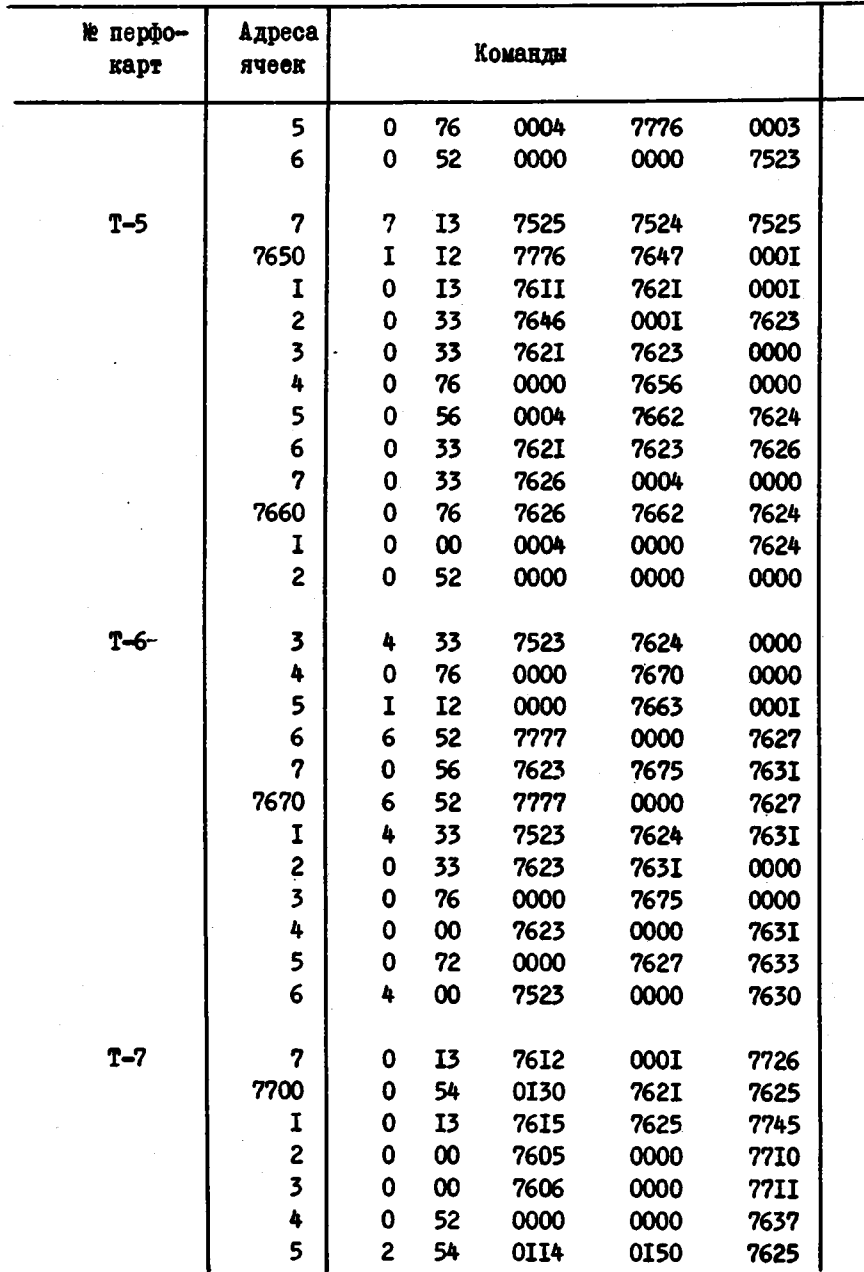

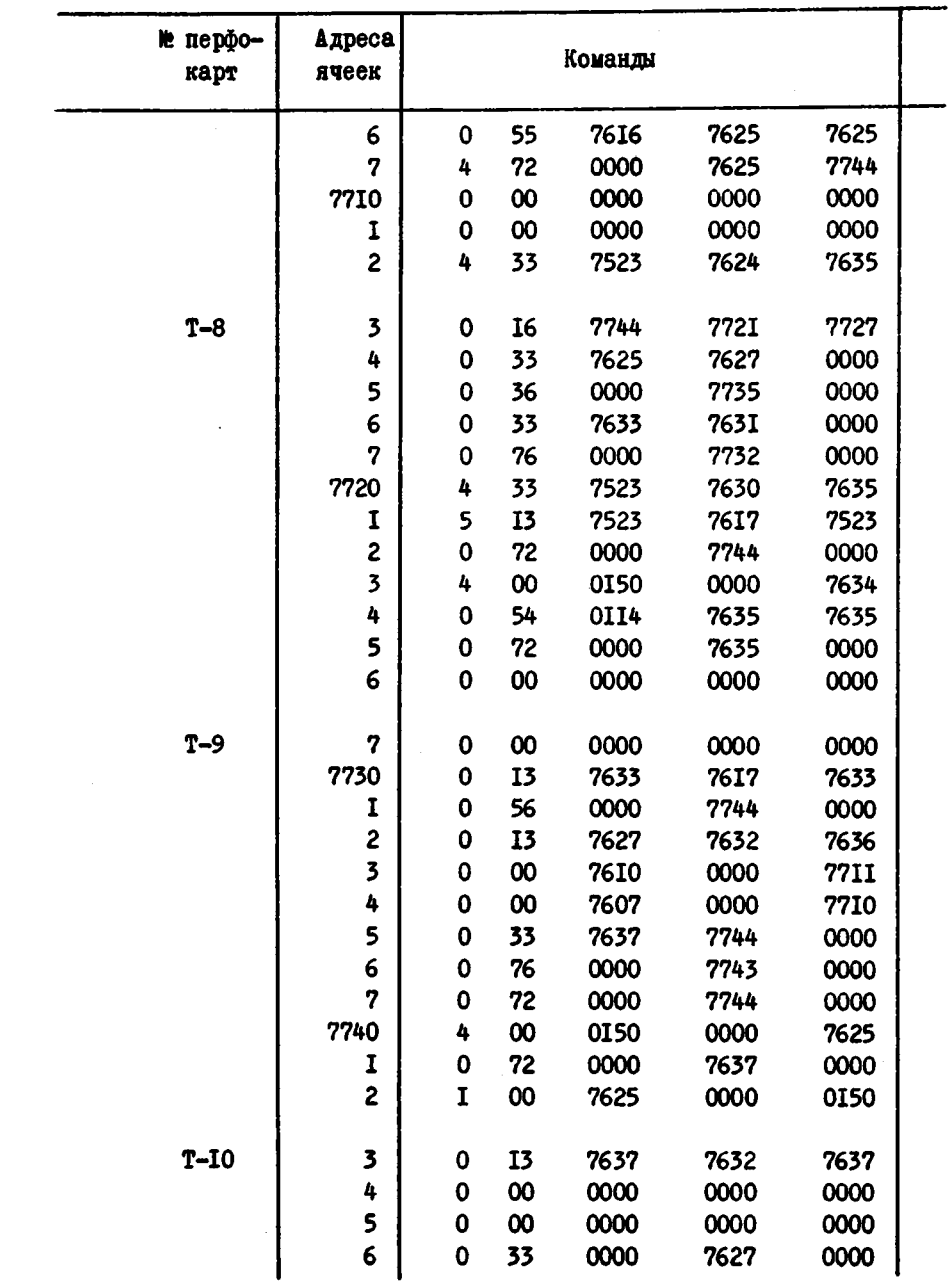

 $\blacksquare$ 

 $\hat{\boldsymbol{\cdot} }$ 

 $\bullet$ 

 $\cdot$ 

 $\mu_{\rm{eff}} \rightarrow 0.01$ 

 $\hat{\mathcal{L}}$ 

÷

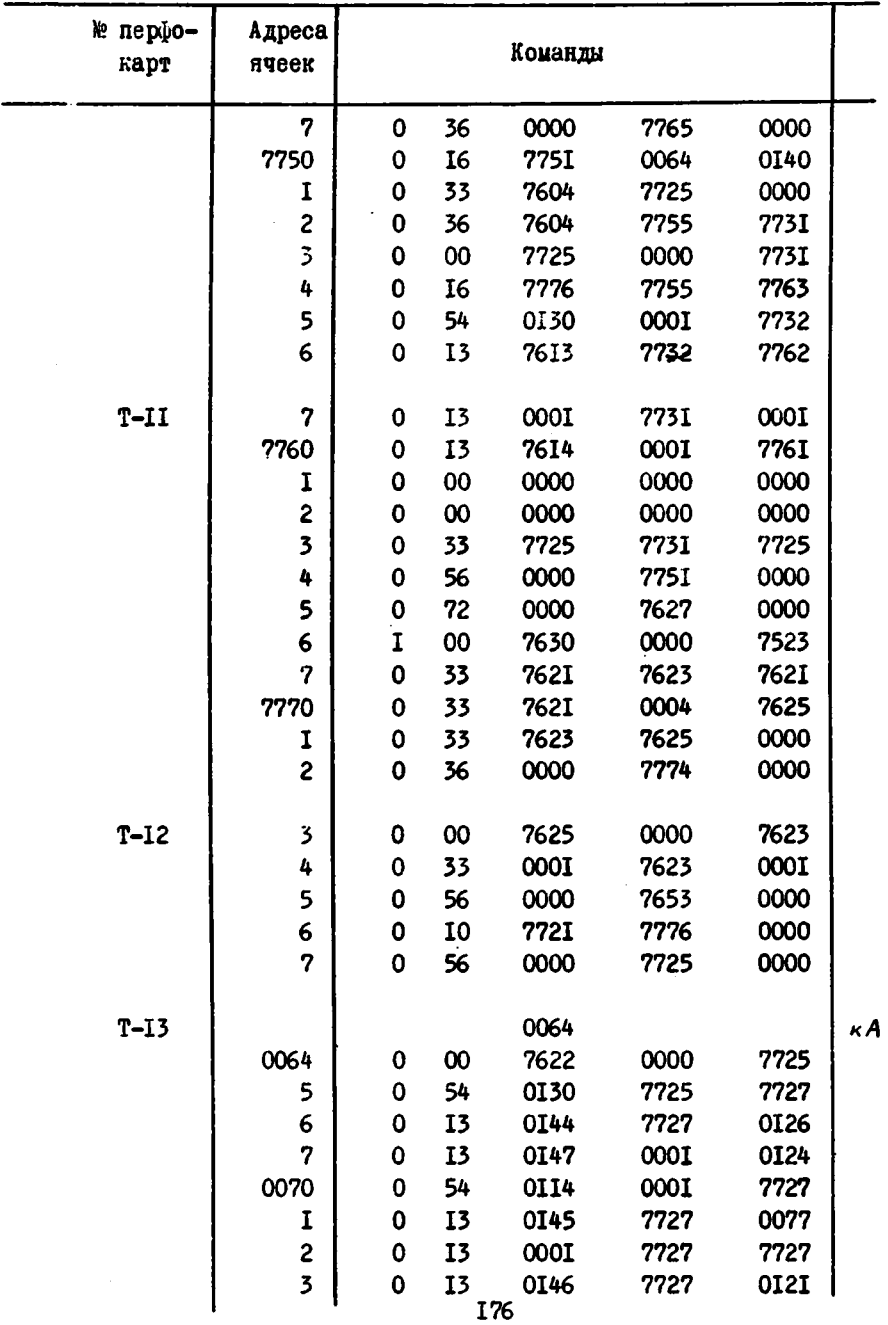

 $\overline{\varphi}$ 

 $\ddot{\bullet}$ 

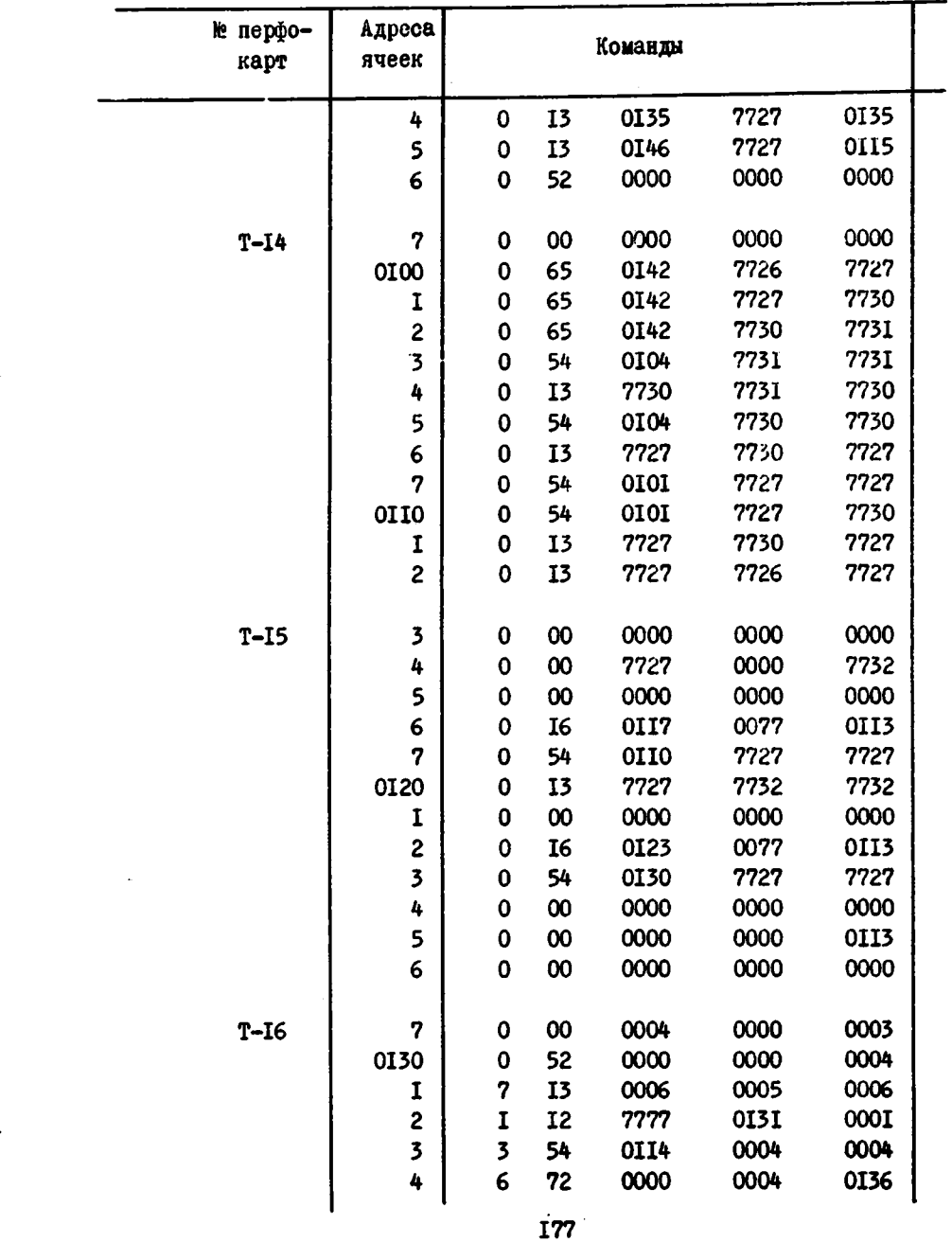

 $\bullet$ 

بعد

 $\mathbf{r}$ 

 $\mathbf{r}$ 

x,

 $\hat{\mathbf{r}}$ 

 $\ddot{\downarrow}$ 

٠ŧ,

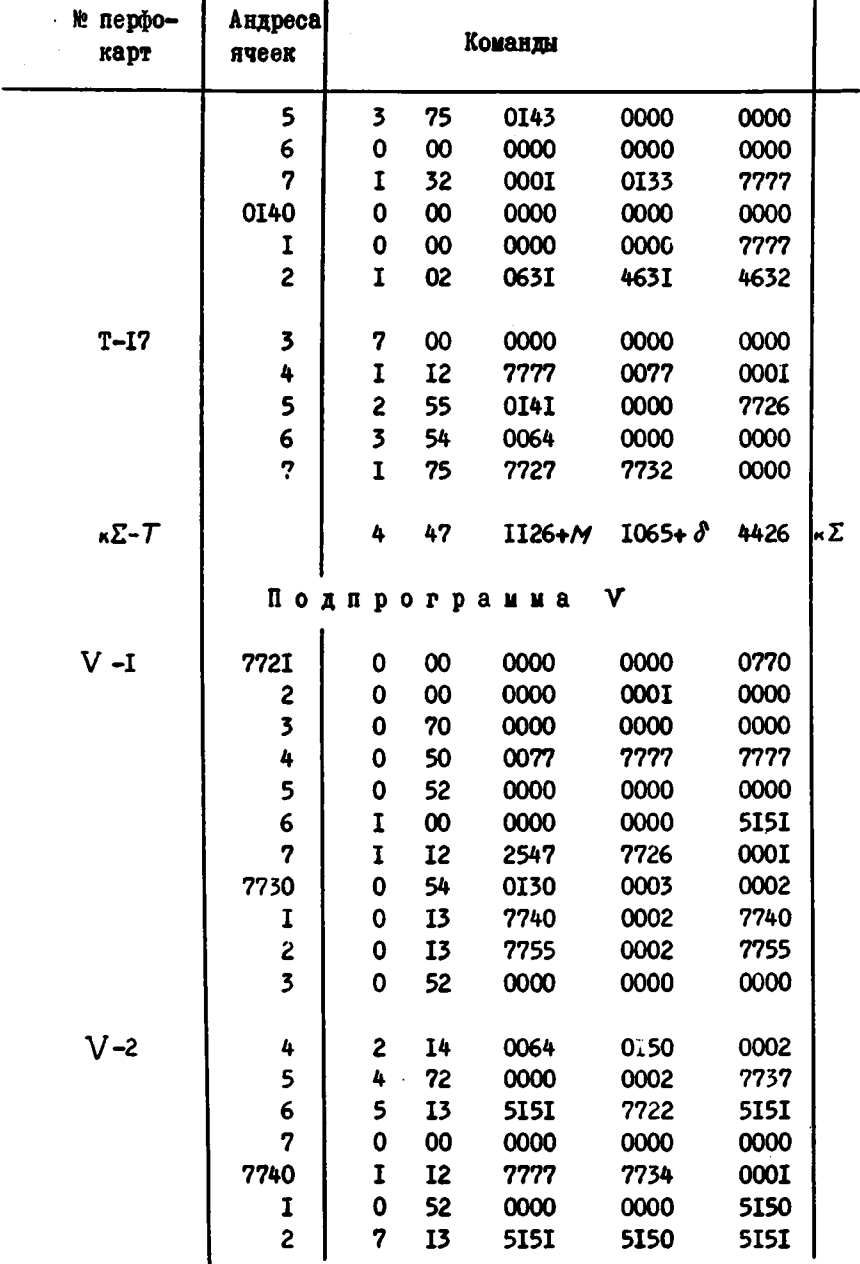

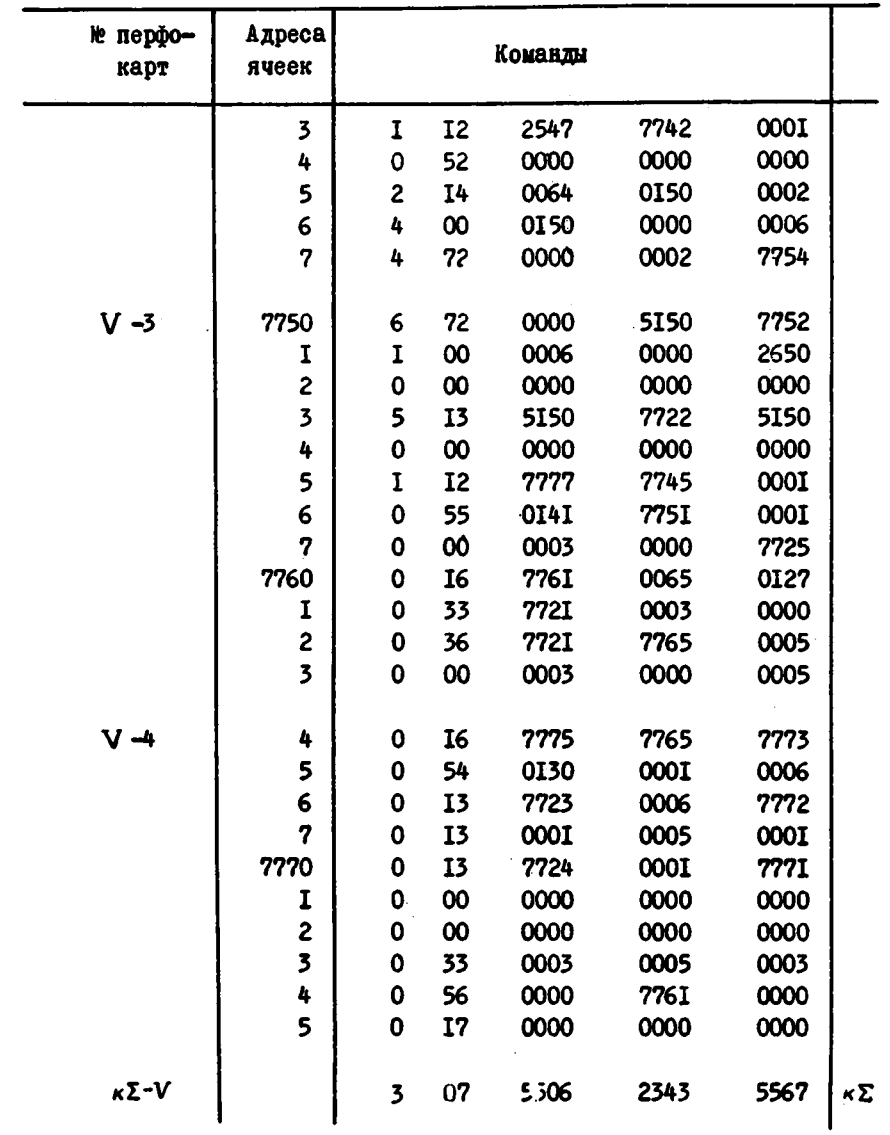

 $\bullet$ 

رني<br>منابع

# Приложение 3

÷.

s.

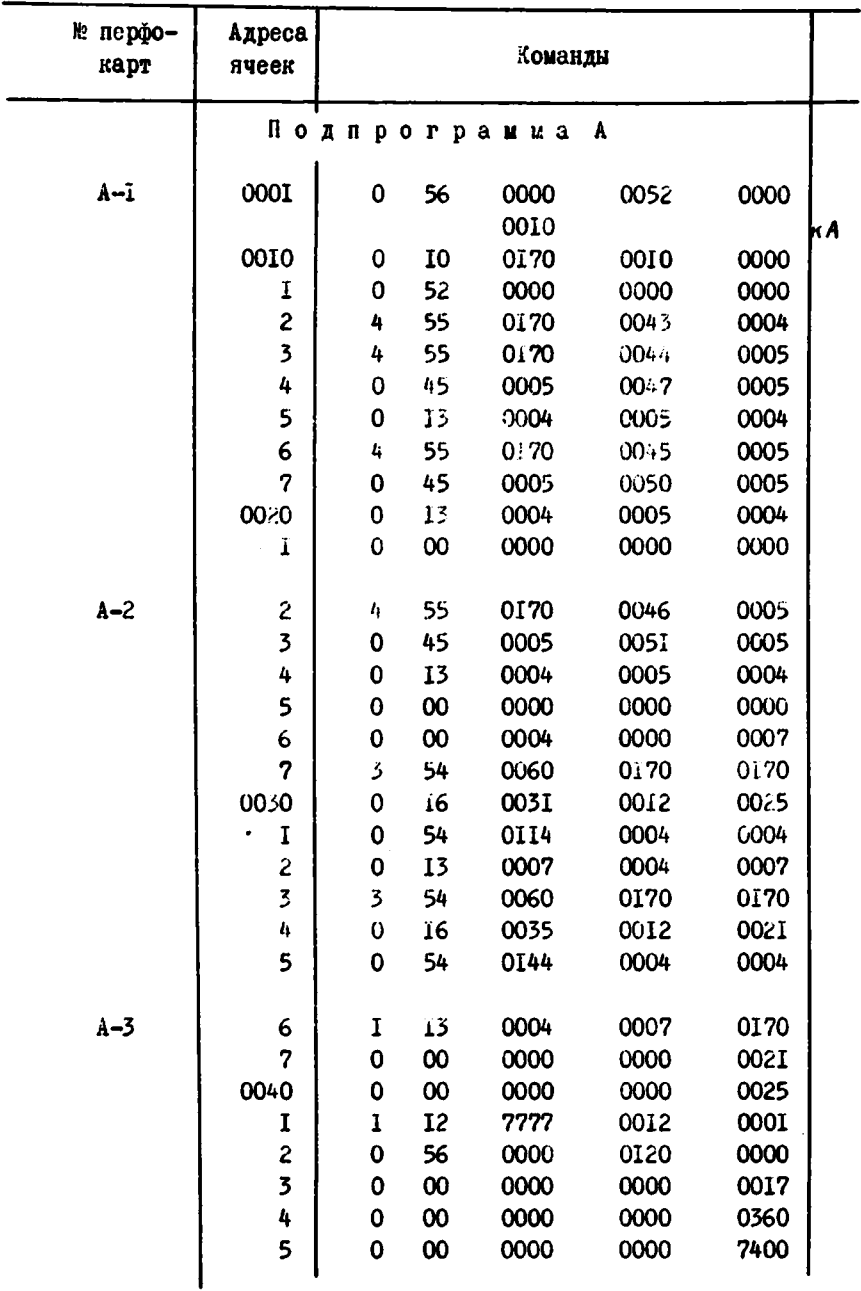

180

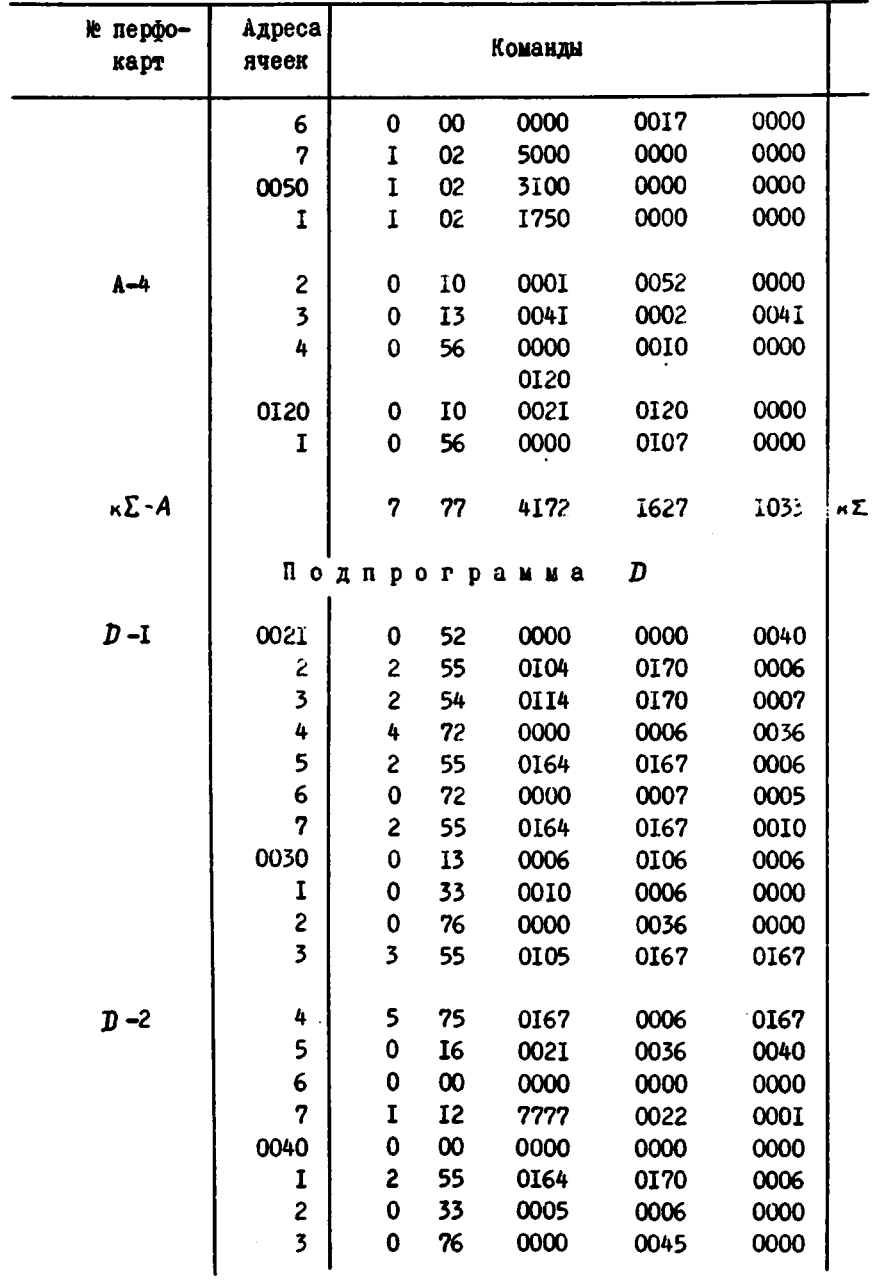

 $\hat{\mathbf{z}}$ 

 $\mathbf{r}_t$ 

**a** 

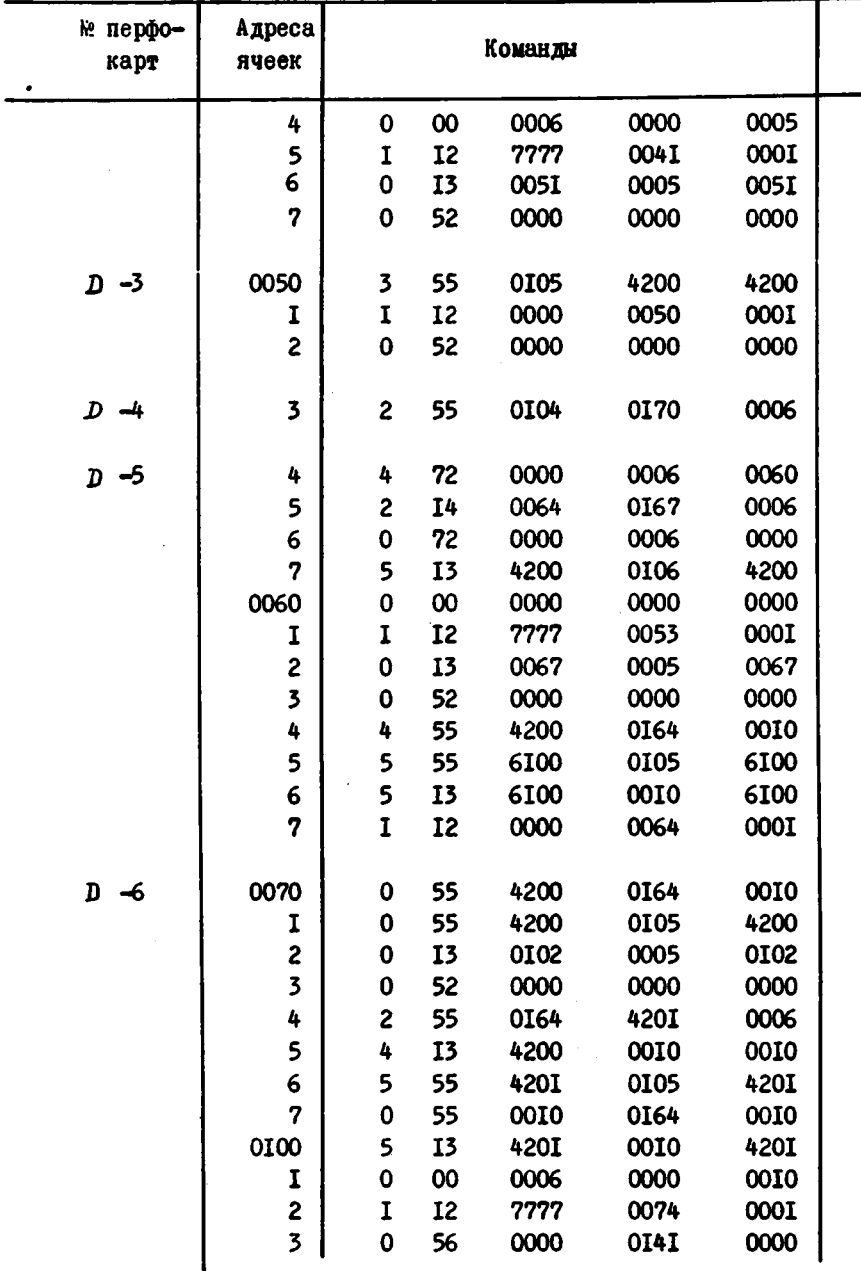

**I82** 

÷.

 $\ddot{\bullet}$ 

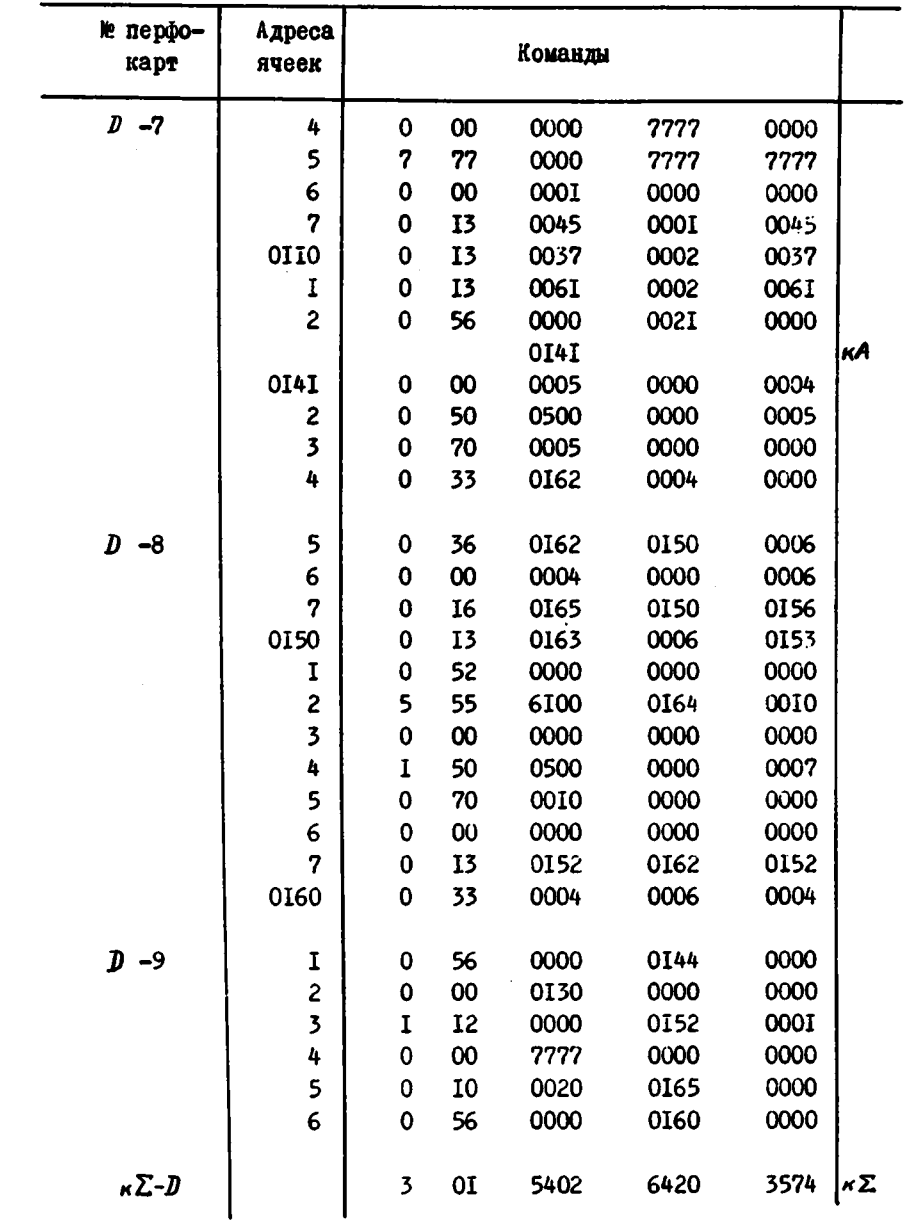

 $\mathbf{\hat{z}}$ 

ب

 $\cdot$  :

 $\ddot{\bullet}$ 

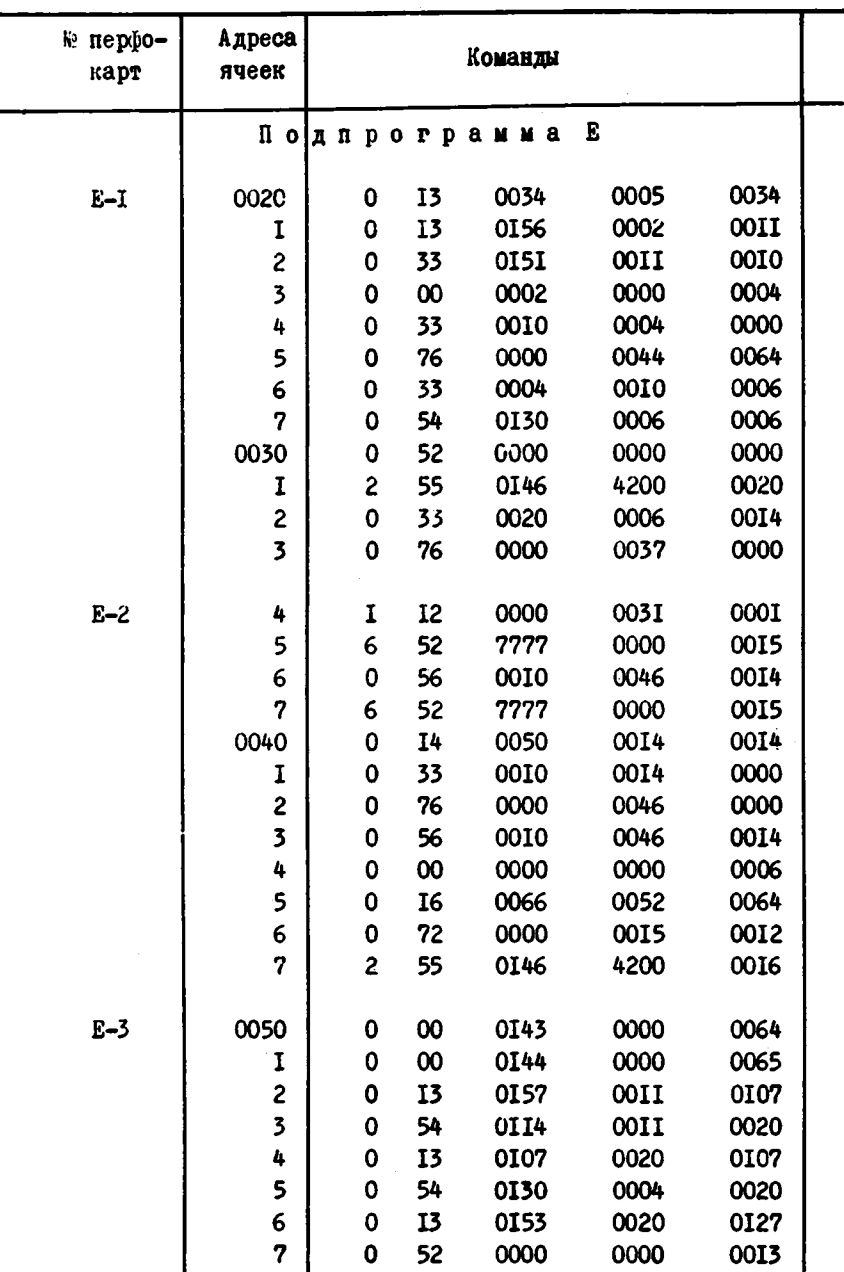

**I84** 

Ş.

 $\ddot{\phantom{0}}$ 

c

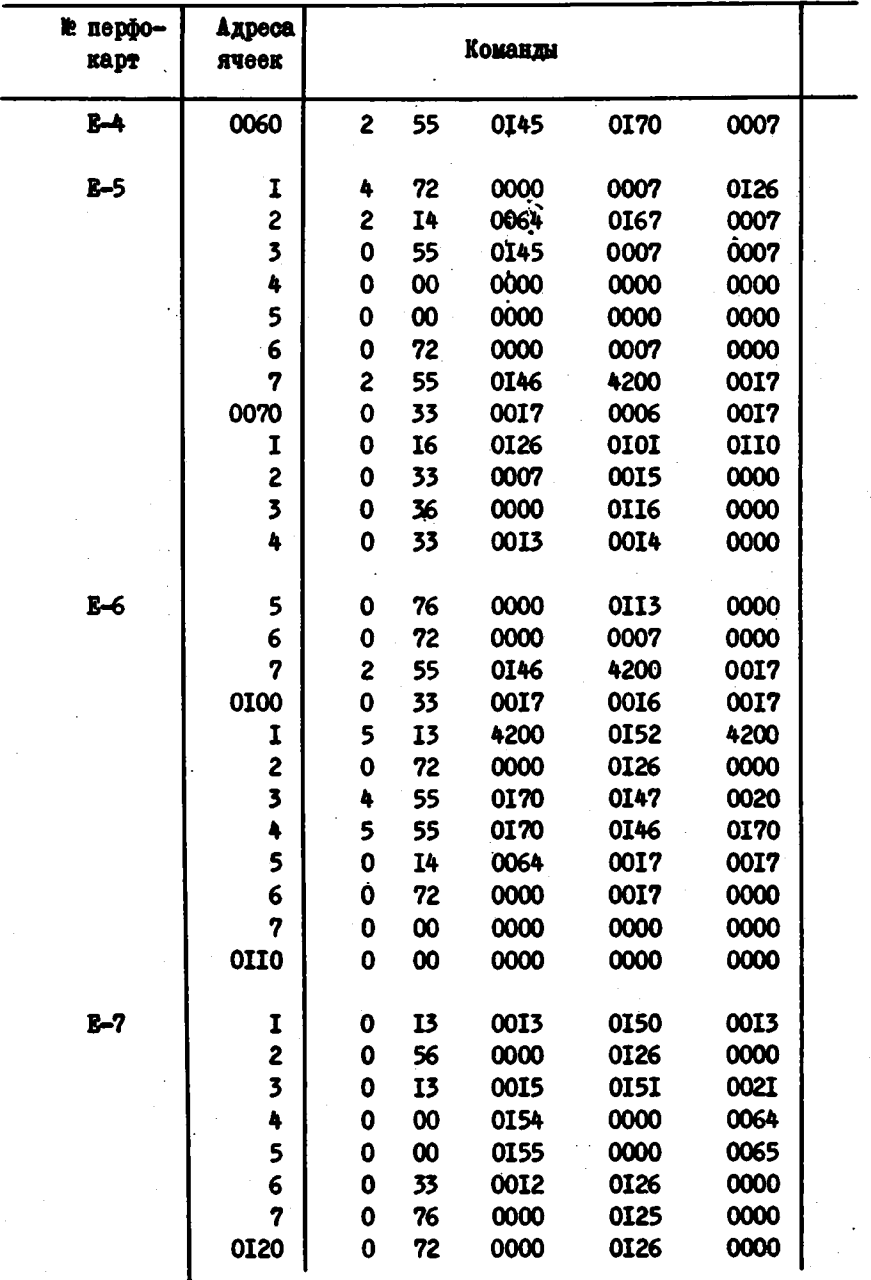

 $\overline{\mathbf{r}}$ 

٠ç

Ã Ì

ć

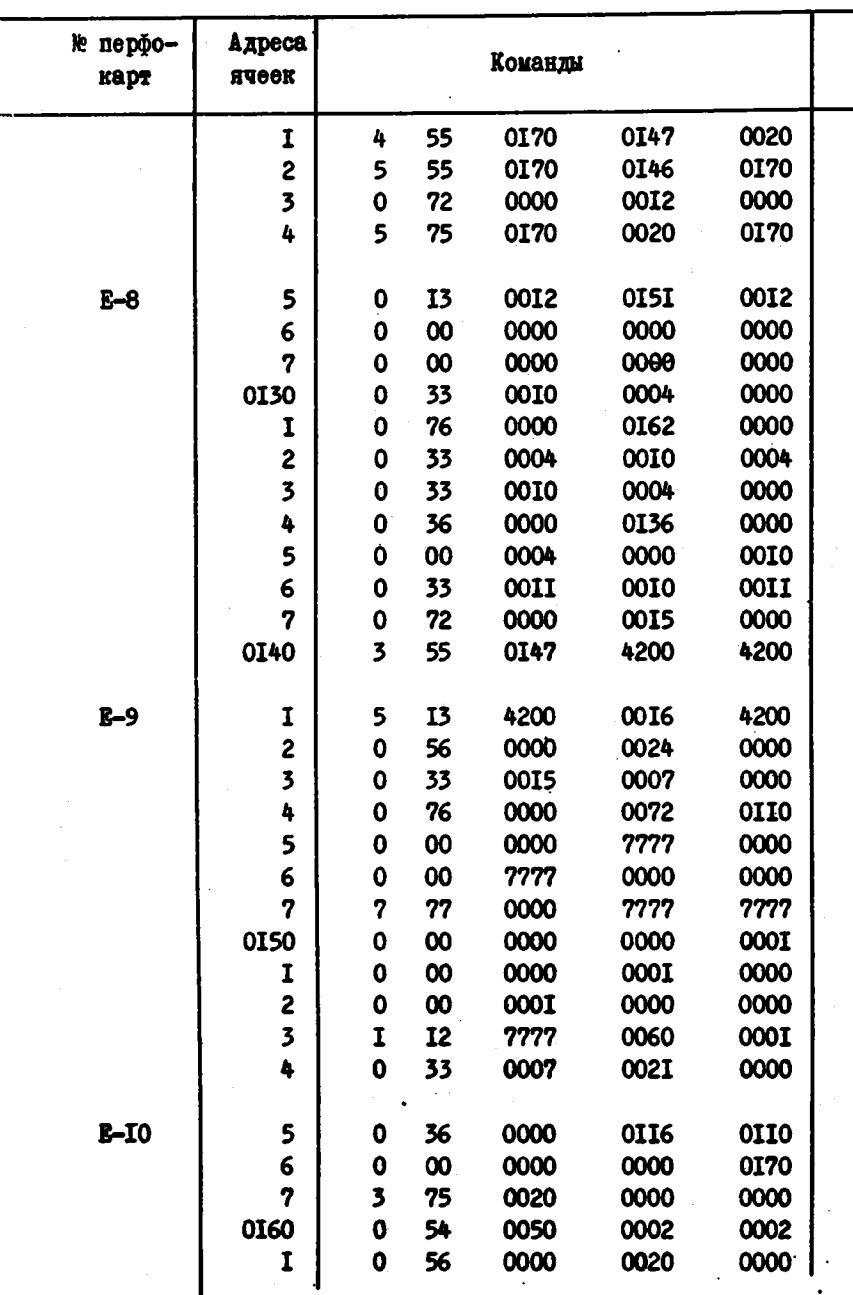

۱

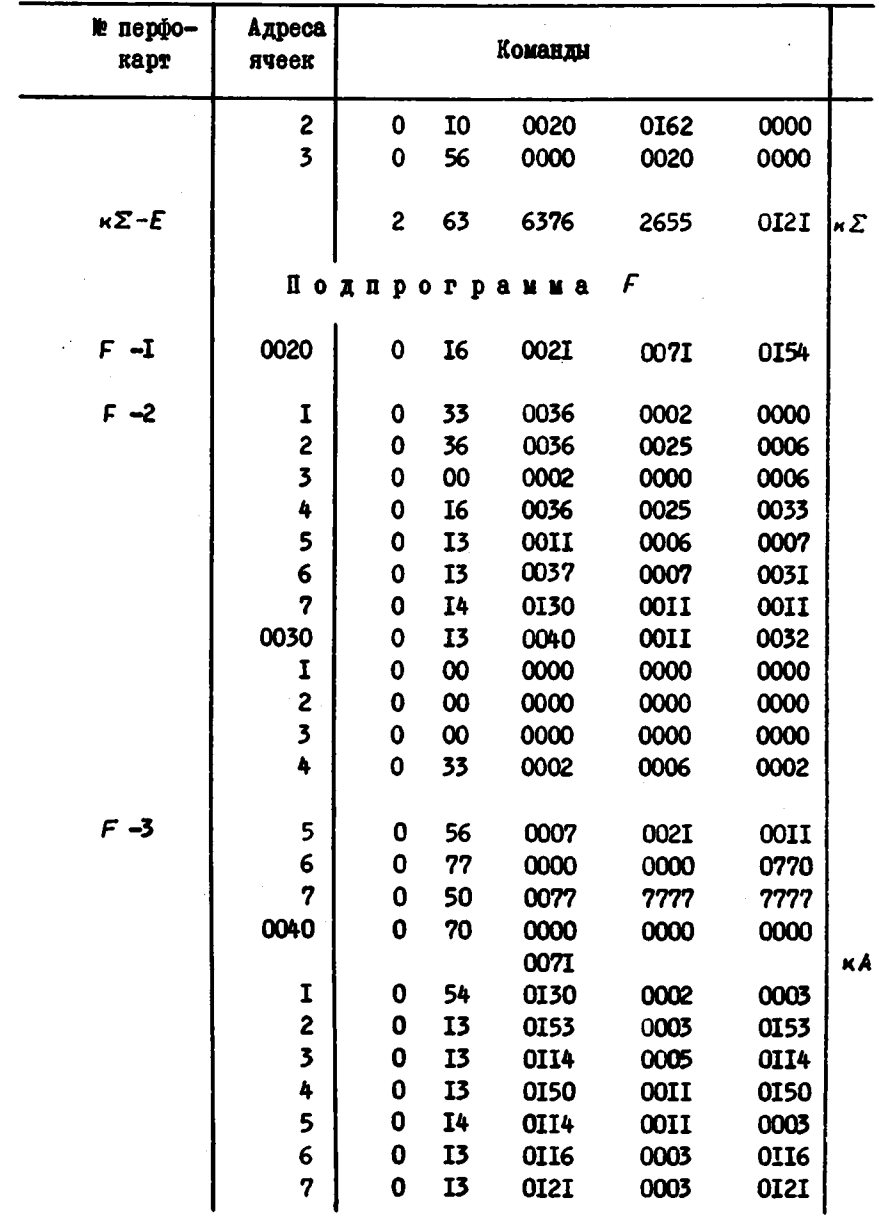

ý.

 $\frac{1}{2}$ 

÷

z.

د

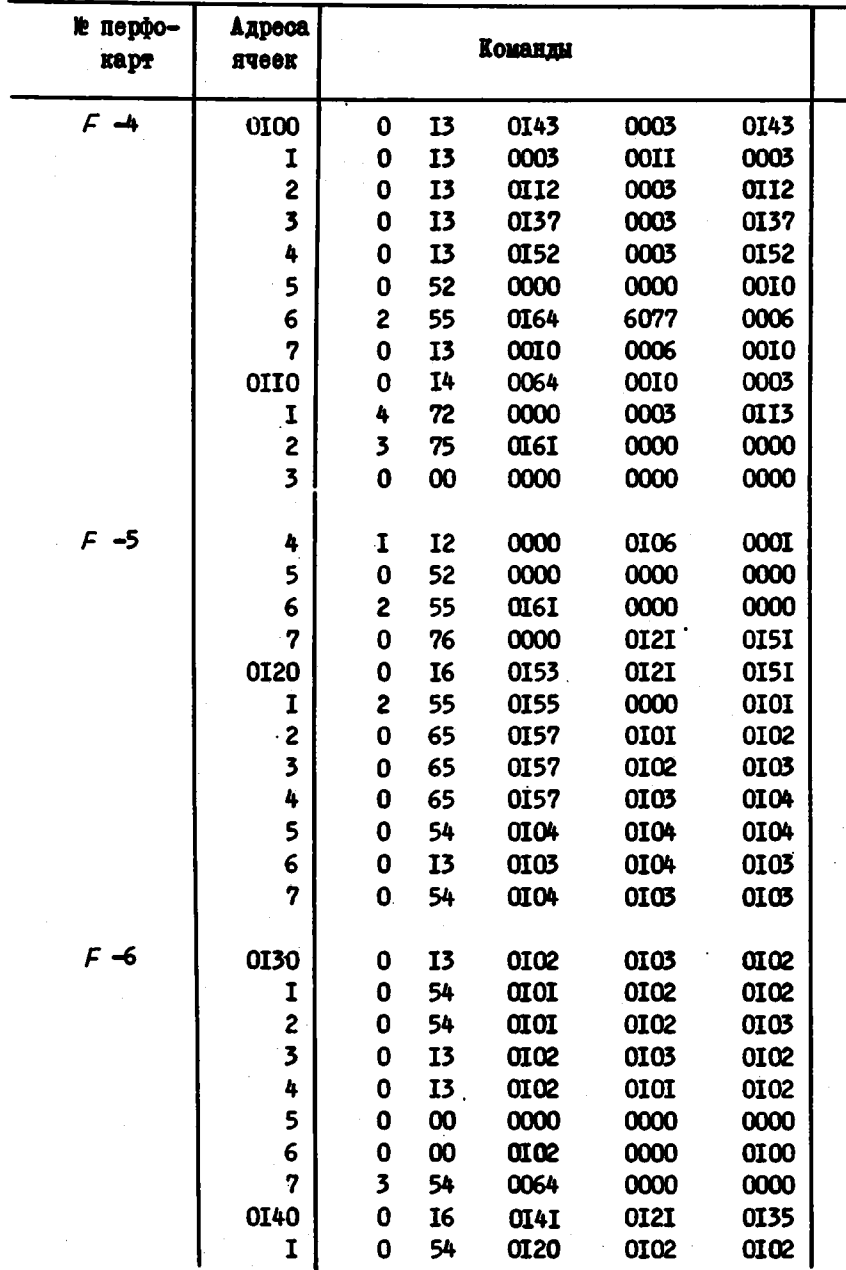

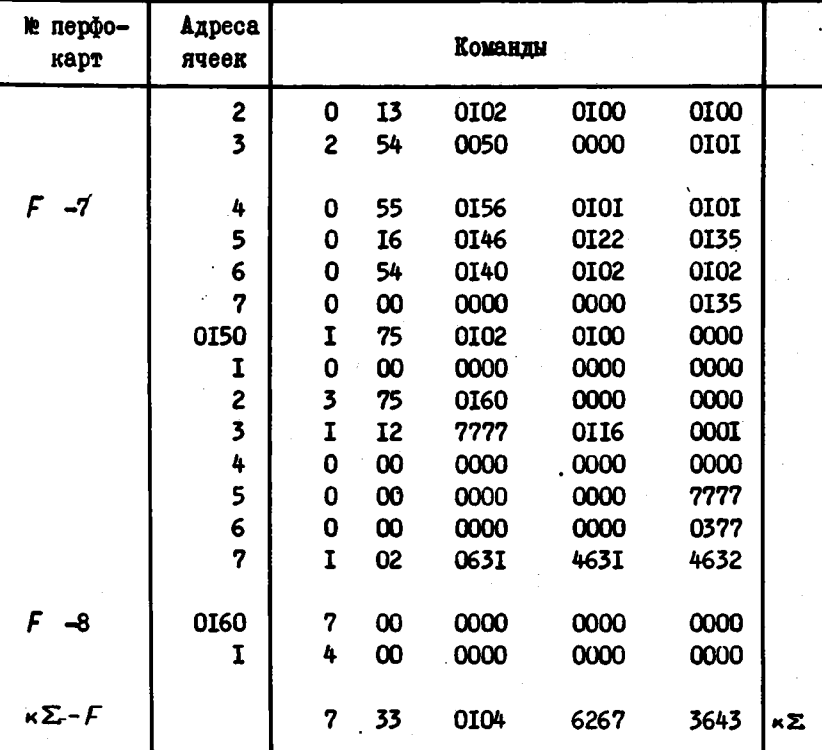

#### ЛИТЕРАТУРА

- 1. Л. Т. Петрова, Н. Н. Карнаухова. Ободном алгоритме нахождения критического пути сетевого графика. Сборник "Вычислительные системы"; выпуск П, Новосибирск, 1964, стр.92-97.
- 2. Л. Я. Лейфман. Л. Т. Петрова. Некоторые алгорифиы для анализа ориентированных графов. Там же, стр. 98-113.